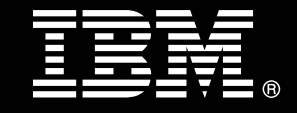

## **IBM® DB2® for Linux®, UNIX®, and Windows®**

# **Best Practices Managing XML Data**

Matthias Nicola *IBM Silicon Valley Lab* 

Susanne Englert *IBM Silicon Valley Lab* 

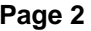

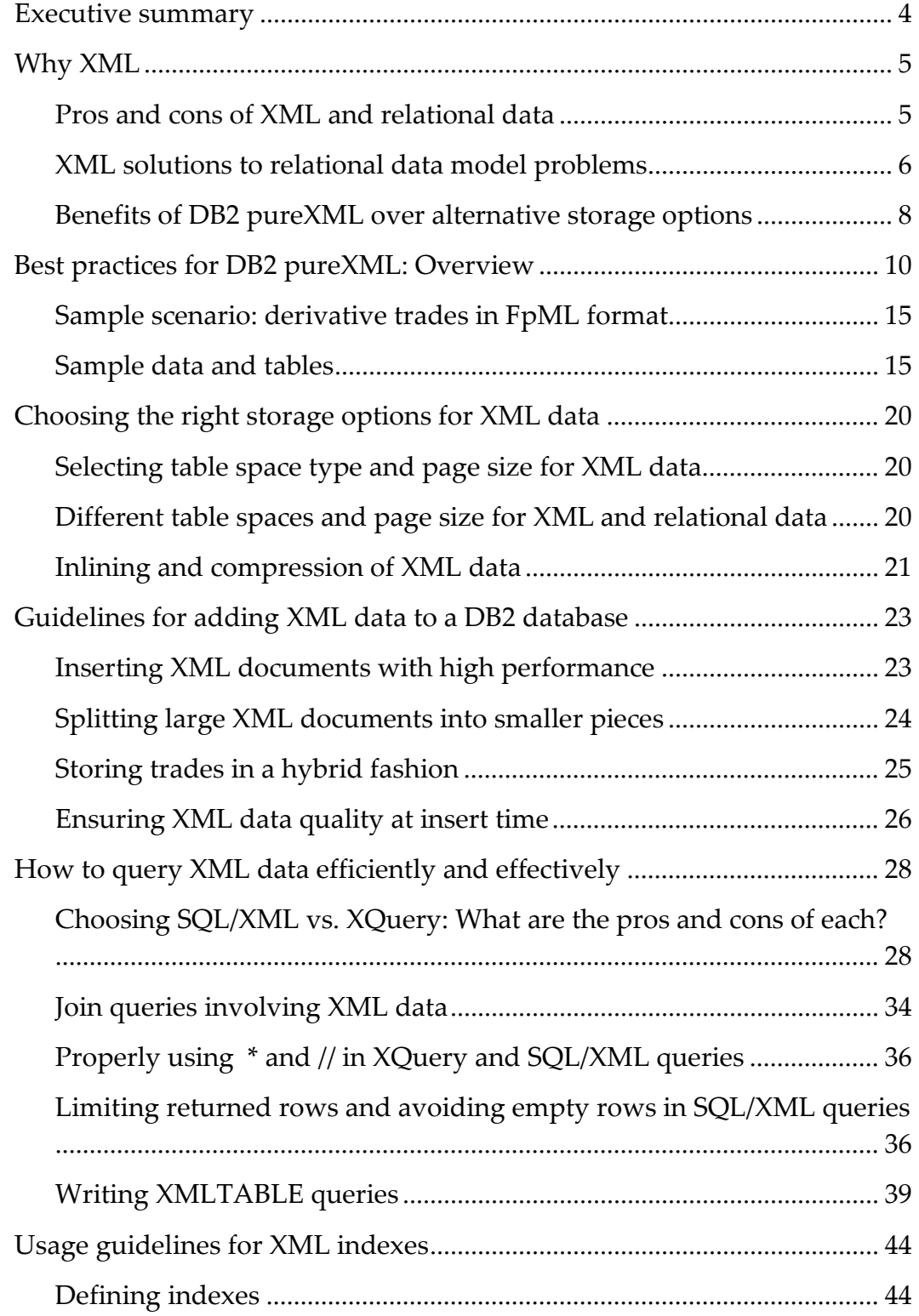

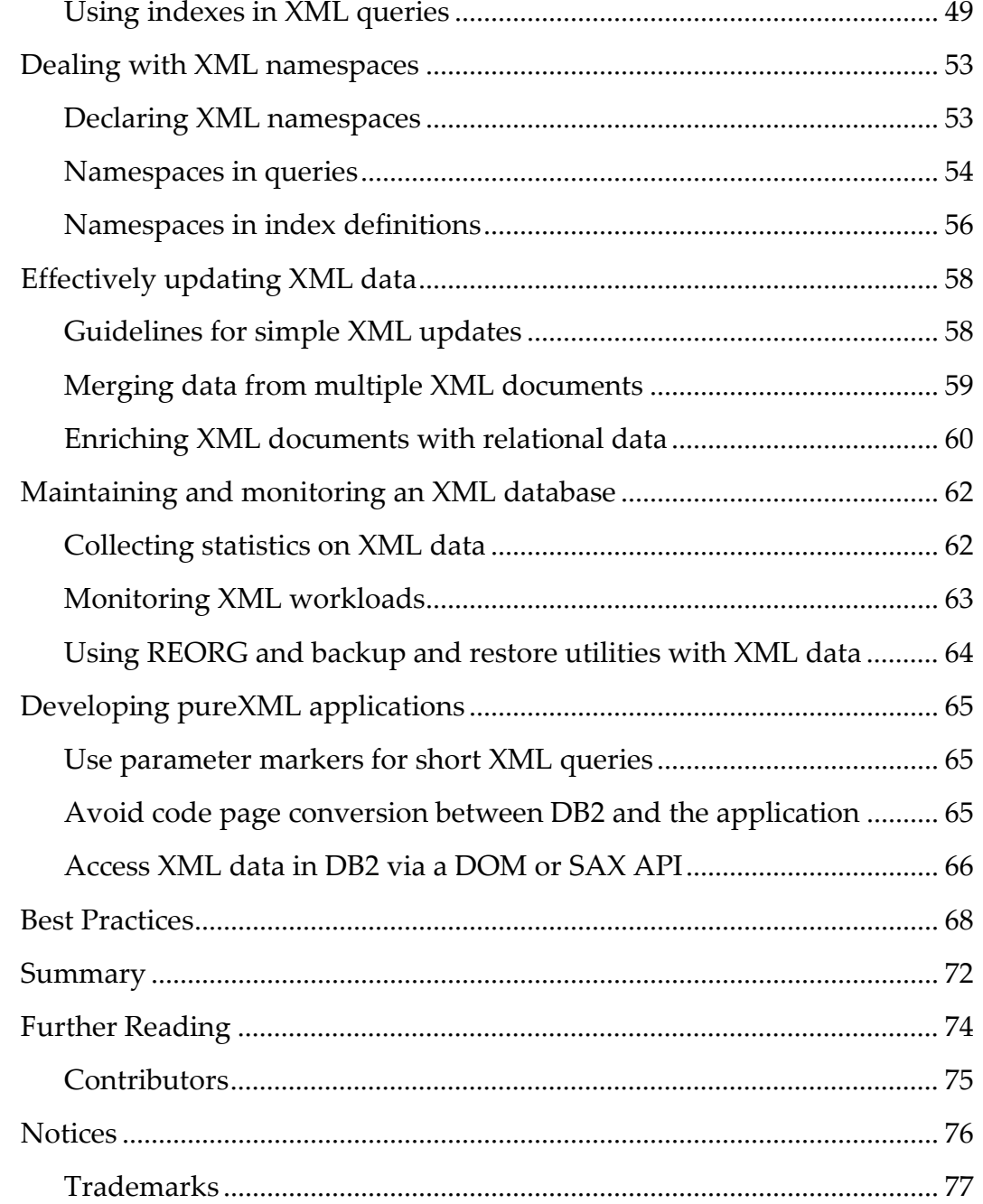

## **Executive summary**

<span id="page-3-0"></span>This paper provides principles and guidelines for using DB2 pureXML™ to solve business problems effectively and to achieve high performance when managing XML data in enterprise applications. The examples illustrating the best practices are based on a real-world financial application scenario and demonstrate how to implement the guidelines. The examples can be easily adapted to other types of XML applications. The paper covers the following areas:

- Storage options for XML data to improve performance and storage efficiency
- Techniques for adding XML data into a DB2 database
- Techniques for querying and updating XML documents efficiently
- Techniques for using indexes over XML data with queries effectively
- Techniques for efficiently maintaining and monitoring an XML database
- Techniques for developing efficient pureXML applications

## <span id="page-4-0"></span>**Why XML**

XML provides a neutral, flexible way of exchanging data among different systems, applications, and organizations. With XML, data is maintained in an extensible selfdescribing format to accommodate ever-evolving business needs. XML documents use tags to describe the data values they contain, and the nesting of tags to express hierarchical relationships between the data items. XML can describe very structured data and enforce the structure through XML schemas, but can also describe semi-structured data which is prevalent in content-oriented applications.

Service oriented architectures (SOA), enterprise application integration (EAI), enterprise information integration (EII), Web services, the enterprise message bus (ESB), and standardization efforts in many industries all rely on XML as an underlying technology for data exchange.

Organizations as well as entire industries have standardized XML schemas to promote exchange of data and are evolving those schemas to meet changing business needs. These efforts include ACORD in the insurance industry, FpML® and FIXML in the financial industry, RosettaNet in supply chain management, ARTS in the retail business, HL7 in healthcare, XBRL for business reporting, and DITA for authoring, managing, and publishing documentation in print and on the Web.

Such industry-specific initiatives, as well as regulatory requirements, are driving the deployment of XML. As more business transactions are conducted through Web-based interfaces and electronic forms, government agencies and commercial enterprises bear greater responsibility for preserving the original order, request, claim, trade, or submission. XML provides a straightforward means of capturing and maintaining the data associated with these electronic transactions. Indeed, XML documents frequently represent transaction records in message-based transaction processing systems.

#### <span id="page-4-1"></span>*Pros and cons of XML and relational data*

As a self-describing data format, XML allows diverse data (with or without an XML schema) to be stored in a single document or row without sacrificing the ability to search or aggregate portions of that data. Applications can evolve their XML schemas without causing any changes to the underlying database schema. While the flexibility of XML means that examining and interpreting XML data can consume more CPU and I/O resources than if the same data was stored in relational form, factors such as schema complexity might make storing the data in relational form impractical.

With more rigid schema definitions, the relational model requires significantly less interpretation and allows for more optimized data operations. As such, it can provide very high performance but might fail to meet application requirements for schema flexibility. The relational data model is very suitable for applications with stable data structures and predictable access patterns. XML is often more suitable for applications with complex and variable data structures, and for combining structured and unstructured information.

In some cases, XML offers performance benefits over relational models precisely because of its flexibility. Relational databases often require normalization to fit business data into flat, tabular structures. This normalization of complex business data requires transformation when data is stored and retrieved, and often leads to multi-way join queries in relational databases. XML can be a more natural representation of complex business objects with all relevant relationships represented in a single document. The hierarchies within an XML document are essentially pre-computed joins between related data items.

Another consideration in choosing a data model is the application using the data. Even if data originates in XML, if subsequent processing of that data depends on the data being stored in a tabular format—for example, when applying relational online analytical processing (OLAP) to data in a data warehouse—then storing the data in relational format instead of XML might be the correct choice.

#### <span id="page-5-0"></span>*XML solutions to relational data model problems*

The storage data model should match, to the greatest extent possible, the highest value and most critical usage model for your data. If the data being modeled is naturally tabular, it is typically better to represent it in relational format that as XML. However, there are cases where the relational model is not necessarily the best choice and sometimes even poor choice to hold your data. The following are some situations where an XML representation tends to be more beneficial than the relational format:

#### **When the schema is volatile**

**Problem with relational data**: If the schema of the data changes often, then representing the data in relational form results incurs cost and overhead of changing the relational schema. While some forms of schema modification are relatively painless in relational databases, such as adding a new column to a table, other forms are more involved, such as dropping a column or changing the type of a column. Still other forms of schema modification are downright difficult, such as normalizing one table into multiple tables. Changing the tables then means that applications need to change the SQL statements that access them.

**Solution with XML data**: Portions of the schema that are volatile can be expressed as a single XML column. The self-describing and extensible nature of XML allows seamless handling of schema variability and evolution. Changes in the XML document format are accommodated without changing tables or columns in the database and typically without breaking existing XML queries.

#### **When data is inherently hierarchical in nature**

**Problem with relational data**: Data that is inherently hierarchical or recursive is often difficult to represent in relational schemas. Examples include bill of materials, engineering objects, or biological data. A bill of materials explosion can be stored in a relational database but reconstructing it in parts or in full might require recursive SQL.

**Solution with XML data**: Since XML is a hierarchical data model, it is a much more natural representation for inherently hierarchical business data. Using XML allows simple, navigational data access to replace complex set operations if the same was represented in tabular format.

#### **When data represents business objects**

**Problem with relational data**: If application data represents business objects, such as insurance claim forms, then it is often beneficial to keep the data items that comprise a particular claim together, instead of spreading them over a set of tables. This is particularly true when the individual data items of a claim form have no valid business meaning by themselves and can only be interpreted in the context of the complete form. Normalizing the claims across dozens of relational tables means that applications deal with a complex and unnatural fragmentation of their business data. This increases complexity and the chance for errors.

**Solution with XML data**: XML allows you to represent even complex business objects as cohesive and distinct documents while still capturing all of the relationships between the data items that comprise the business object. Representing each claim form (business object) as a single XML document in a single row of a table provides a very intuitive storage model for the application developer and allows rapid application development.

#### **When objects have sparse attributes**

**Problem with relational data**: Some applications have a large number of possible attributes, most of which are sparse, that is attributes applicable to very few objects. A classic example is a product catalog where the number of different product attributes is huge, including: size, color, weight, length, height, material, style, weave, voltage, resolution, water resistance, and a nearly endless list of other properties. For any given product, only a subset of these attributes is relevant. One possible relational approach is to store this data is to have one column per attribute, which means a very large percentage of the cells in the table contains NULL values. This is undesirable and can be inefficient. A different relational approach for such sparse data is a 3-column table that stores several name/value pairs for each product ID. This means the attribute names aren't column names but values in a VARCHAR column. This prevents relational database systems from accurately estimating constraint selectivity and generating efficient query plans. Also, defining and enforcing constraints, such as uniqueness for a certain attribute, is extremely difficult.

**Solution with XML data**: The beauty of XML is that elements and attributes can be optional, so they are simply omitted if they don't apply for a specific product. Neither NULL values nor name/value pairs are needed. The XML schema can define a very large number of optional elements, but only few of them are used for any given object. While every row in a relational table has to have the exact same columns, XML documents in an XML columns can have different elements from one row to the next. Also, an XML index for an optional element will be very small if this element appears only in a small percentage of the documents (rows). This is a clear advantage over relational indexes which have exactly one entry per row.

#### **When data needs to be exchanged**

**Problem with relational data**: If you export a set of rows from a relational table and send them to another application or organization, the recipient cannot interpret the data without additional metadata that describes the columns. This is particularly true if your relational schema has changed since the last time you sent data.

**Solution with XML data**: XML data is self-describing. The XML tags are metadata which describe the values that they enclose.

#### <span id="page-7-0"></span>*Benefits of DB2 pureXML over alternative storage options*

Since XML has become increasingly critical to the operations of an enterprise, XML documents are assets that need to be shared, persisted, searched, secured, and updated with full transactional consistency. Depending on its use, XML data might also need to be transformed, audited, and integrated with other data. To meet these requirements, storing XML data in its native hierarchical format in a DB2 database has several advantages, including:

- Retaining awareness of the internal structure of the XML data. This has advantages over storing the XML documents as character or binary large objects (CLOBs or BLOBs) in the database. In particular, you can easily query XML data using XQuery, XPath, and SQL/XML to take advantage of the XML structure, and you can enhance query performance by creating indexes over XML data. Additionally, you can easily update, transform, and publish XML data using SQL, XQuery and XSLT.
- Maintaining the hierarchical and flexible nature of XML data. This has advantages over decomposing (shredding) the XML documents into relational tables where an administrator maps XML elements and attributes to relational columns. After shredding, XML document values are stored in these tables without their original tags. Shredding often requires a large number of tables and often it is too complex to be practical. Queries over decomposed XML documents can require complex SQL joins that tend to be difficult to develop and tune. Changes to the XML schema often break the mapping to the relational database schema. This is incurs costly and time-consuming maintenance which defeats the flexibility for which XML is typically chosen. This is why DB2 pureXML allows you to use a single XML column to store and query XML documents that are based on different XML schemas, or different versions of an evolving XML schema.
- Integration of XML documents with relational data in a single database. This has advantages over storing relational data in one database and XML documents in a separate, XML-only database. Such an approach requires skills and labor to operate and maintain two database systems instead of just one. Also, combining data from the two databases usually requires extra logic in the application that is often difficult and inefficient. When you store both XML and relational data in a single DB2 database, you can combine both types of data in queries, perform

joins between them, and even convert one to other as needed. This can potentially be more cost-efficient and provides better performance than using two separate databases.

## <span id="page-9-0"></span>**Best practices for DB2 pureXML: Overview**

The DB2 pureXML feature offers sophisticated capabilities for storing, indexing, validati[ng and querying XML data – fully integrated with the DB2 relational dat](#page-71-1)a management features. This document describes principles for using pureXML in an effective and efficient manner. The goal of this document is not to be an introduction to the pureXML features or how they work. Instead, this document provides guidelines to help achieve higher pureXML performance, as well as examples of how to deploy the pureXML functionality to solve specific business problems effectively.

We are using a real-world application scenario as the setting for the best practices and examples in this paper. It's a scenario from the financial industry and deals with the management of "derivative trades" based on an XML format called FpML (Financial Products Markup Language). You don't need to be a financial expert to understand this scenario. Although we use this specific scenario, the best practices also apply to other XML applications, such as XML forms processing, order management systems, XML in health care and electronic patient records management.

The topics in this paper are roughly organized according to the typical life cycle of a database project. We start in this section by reviewing the data and tables that the application requires. Then we discuss the DB2 storage options for XML data in "[Choosing the right storage options for XML data."](#page-19-0) After that, "[Guidelines for adding](#page-22-0)  [XML data to a DB2 database"](#page-22-0) provides tips and techniques for adding XML data into a DB2 database. In "[How to query XML data efficiently and effectively,](#page-27-0)" we present guidelines and examples for querying XML data more efficiently. To improve query performance, best practices for defining and using XML indexes are given in ["Usage](#page-43-0)  [guidelines for XML indexes.](#page-43-0)" Guidelines for XML namespaces and XML updates are discussed in "[Dealing with XML namespaces"](#page-52-0) and "[Effectively updating XML data,](#page-57-0)" respectively. The sections ["Maintaining and monitoring an XML database"](#page-61-0) and "[Developing pureXML applications"](#page-64-0) cover a[dditional topics for database administrators](#page-71-1)  (DBAs) and application developers. Finally, "

## **[Best Practices](#page-71-1)**

Storage options for XML data to improve performance and storage [efficiency](#page-71-1) 

- Use DB2 DMS table spaces with automatic storage.
- Use a large page size for XML data, such as 16KB or 32KB.
- Choose a different table space page size for XML data if a

[performance analysis indicates the need.](#page-71-1) 

- Use base table inlined storage for XML documents if many of [them are small enough to be stored on the table's data pages](#page-71-1)  [together with non-XML data. Otherwise documents are stored](#page-71-1)  [separately from the table, similar to LOBs, and are accessed](#page-71-1)  [through the regions index.](#page-71-1)
- Use compression to reduce the size of XML documents that are [stored inline.](#page-71-1)

[Techniques for adding XML data into a DB2 database:](#page-71-1) 

- [To improve performance when you use insert, import or load to](#page-71-1)  [add data:](#page-71-1) 
	- o [Use DMS table spaces with a large page size, such as 16KB](#page-71-1)  [or 32KB.](#page-71-1)
	- o [Provide sufficient buffer pool space to support index reads](#page-71-1)  [for XML regions and path indexes.](#page-71-1)
	- o [If you have multiple user-defined XML indexes, in general](#page-71-1)  [it is better to define them before adding the XML data.](#page-71-1)
- [If needed, extract selected XML element values into relational](#page-71-1) [columns in the same row as the XML document. Having the data](#page-71-1)  [in relational columns allows easy, SQL-only access to important](#page-71-1) [or frequently accessed data items, the ability to define primary](#page-71-1) [key, foreign key or other constraints, and the ability to define](#page-71-1)  [multi-column \(composite key\) relational indexes.](#page-71-1)
- [Split large XML documents into smaller pieces, if that results in a](#page-71-1)  [better fit for the predominant granularity of data access.](#page-71-1)
- [Define triggers to automate XML data validation upon insert or](#page-71-1)  [update.](#page-71-1)

[Techniques for querying and updating XML documents efficiently:](#page-71-1) 

Use the SQL/XML functions XMLTABLE or XMLQUERY to [extract data values from XML documents. Use SQL constru](#page-71-1)cts to [perform grouping and aggregation on the extracted data if](#page-71-1)  [needed.](#page-71-1) 

- Use the XMLEXISTS predicate in the SQL WHERE clause to [specify predicates over XML data to help improve query](#page-71-1)  [performance by examining fewer rows.](#page-71-1)
- [Use a fully specified XML path rather than the wildcard](#page-71-1)  [characters \\* or // to navigate to the desired XML elements. This](#page-71-1)  [can help provide better performance since DB2 can navigate](#page-71-1)  [directly to the desired XML elements, skipping over non-relevant](#page-71-1)  [parts of the XML document.](#page-71-1)
- [Join XML and relational data in your queries as needed to](#page-71-1)  [increase business insight and maximize the value of a single](#page-71-1)  [hybrid database server.](#page-71-1)
- [When updating multiple elements of an XML document,](#page-71-1)  [combine the updates into a single transform expression to help](#page-71-1) [obtain significantly increased update performance.](#page-71-1)
- [Declare namespaces in queries, updates and XML indexes to](#page-71-1)  [match your XML business data. This enables you to handle XML](#page-71-1)  [documents from multiple or complex domains.](#page-71-1)

[Techniques for using indexes over XML data with queries effectively:](#page-71-1) 

- Ensure an index over XML data define the appropriate elements [or attributes. An index can only be used by a query if the query](#page-71-1) [predicate qualifies a subset, or all, of the nodes that are included](#page-71-1) [in the index.](#page-71-1)
- [Define indexes using fully specified XML paths rather than the](#page-71-1) wildcard characters  $*$  or // to improve performance and minimize [index size.](#page-71-1)
- [Define index data types appropriately as it affects the potential](#page-71-1)  [use of the index in query predicates. For example, if an index](#page-71-1)  [data type is DOUBLE, it cannot be used in a query with a string](#page-71-1)

[predicate.](#page-71-1) 

- Use a VARCHAR(n) index where the indexed character strings [have a maximum length of n, and the indexed elements are used](#page-71-1)  in range predicates  $(<,>)$ .
- [Use a VARCHAR HASHED index with elements or attributes](#page-71-1)  [which will only be queried with equality predicates.](#page-71-1)
- [Avoid defining indexes on non-leaf nodes. Index non-leaf nodes](#page-71-1)  [only if it will clearly benefit expected query predicates and you](#page-71-1)  [know the document structure well.](#page-71-1)
- [Avoid using /text\(\) in queries. A predicate with /text\(\) can use an](#page-71-1)  [index only if the index is also defined with /text\(\).](#page-71-1)
- [To allow index use with XML join queries, cast join predicates to](#page-71-1)  [the type of the XML index.](#page-71-1)

[Techniques for effectively maintaining and monitoring an XML](#page-71-1) [database:](#page-71-1) 

- Use the **runstats** [command with the EXCLUDING XML](#page-71-1)  [COLUMNS clause to refresh only the relational statistics, if a](#page-71-1)  [table contains relational and XML data.](#page-71-1)
- Use sampling with the **runstats** [command to reduce the time for](#page-71-1)  [executing the](#page-71-1) **runstats** command.
- [Use the DB2 snapshot monitor to investigate the benefit of](#page-71-1)  [different page sizes or other aspects of XML performance.](#page-71-1)

[Techniques for developing efficient pureXML applications:](#page-71-1) 

- [Compile \("prepare"\) very short database queries and pass](#page-71-1)  [predicate literal values for each execution of the query to improve](#page-71-1)  [total response time.](#page-71-1)
- [Avoid code page conversion of XML data between DB2 and the](#page-71-1)  application to improve performance.
- 
- [Avoid parsing XML documents in the application layer to](#page-71-1)  [improve performance. To access XML documents, use APIs such](#page-71-1)  as the DOM or SAX API, and the Java data type SQL/XML.

[Summary"](#page-71-1) concludes with a summary of the most important guidelines.

#### <span id="page-14-0"></span>*Sample scenario: derivative trades in FpML format*

A "derivative trade" is a financial trade which is based upon (derived from) some other [financial asset, such as a stock, an](#page-71-1) index, an interest rate, a currency, or other. In a derivative trade, two parties agree to exchange cash, depending on market conditions that affect the underlying asset. Typically, one party uses the trade to mitigate risk; the other party uses the trade to gain immediate income (through fees or premiums) or to speculate that future market conditions will provide profits. Consider the following example.

YourWorld Investments and MyGlobal Bank agree on a currency exchange derivative trade. They negotiate that on October 25, YourWorld will pay 71,900,000 Chinese Yuan to MyGlobal, and MyGlobal will pay 10,000,000 US Dollars to YourWorld. MyGlobal will profit from this trade if the value of the US Dollar declines below 7.19 CYN per USD between now and Oct 25. MyGlobal might be using this trade to hedge against the risk of a falling US Dollar. YourWorld might speculate that the US Dollar will gain in value, or collect up-front fees from MyGlobal for entering the trade.

What's interesting about derivatives is that (a) there are many different types and variations, (b) the conditions of a particular trade are often individually negotiated and complex, and (c) the life span of a derivative can range from days to years and their conditions might change over time. The financial industry found that the flexibility and extensibility of XML was required to define a standard data format that could capture the high variability of derivatives. As a result, they developed FpML. FpML is essentially an XML Schema that defines how XML elements and attributes are used to describe derivative trades. The International Swaps and Derivatives Association, Inc (ISDA) manages the FpML standard on behalf of a community of investment banks that make a market in OTC derivatives. See [\[8\] a](#page-73-1)nd [\[9\] f](#page-73-2)or more information on derivatives and FpML.

#### <span id="page-14-1"></span>*Sample data and tables*

Our sample database for this paper consists of three tables, shown in [figure 1.](#page-14-2)

```
create table trades (tradeId integer, tradedoc XML); 
create table parties(partyInfo XML); 
create table currencies(symbol char(4), name varchar(30), USDvalue double, 
                          lastUpdated timestamp);
```
#### <span id="page-14-2"></span>**Figure 1:** Definitions of sample tables

All table definitions and commands to populate them with sample data as well as and queries and other statements shown in this paper are available as a downloadable file at [http://www.ibm.com/developerworks/db2/bestpractices/.](http://www.ibm.com/developerworks/db2/bestpractices/)

The table TRADES contains FpML documents and a trade ID for each document. Each trade document references the two trading parties using the values of their PARTYID

elements in the document. More detailed information about the parties is stored in XML format in the PARTIES table. An XML-to-XML join between TRADES and PARTIES allows us to find detailed party information for a given trade, or vice-versa. Many FpML trades reference specific currencies by symbol. Additional currency information is available in relational form in the CURRENCIES table, as shown in [figure 2.](#page-15-0) We will need XML-to-relational joins to relate trades to this currency information.

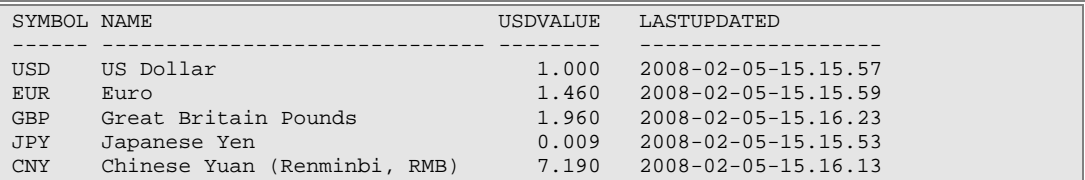

<span id="page-15-0"></span>**Figure 2:** Content of the CURRENCIES table

Our PARTIES table contains 3 rows, with one XML document per row. They describe the parties that are involved in the sample derivative trades. The following figure shows the XML documents for the three parties.

```
<Party> 
    <PtyID>510026</PtyID> 
    <ShortName>MIB</ShortName> 
    <Name>MyGlobal International Bank</Name> 
    <Status>Active</Status> 
    <Address> 
        <Street>498 Wall Street</Street> 
        <City>New York</City> 
        <Country>USA</Country> 
    </Address> 
    <Rating> 
       <RatingDate>2006-05-16</RatingDate> 
       <RatingValue>Baa1</RatingValue> 
    </Rating> 
</Party> 
<Party> 
   <PtyID>67781</PtyID> 
    <ShortName>NVB</ShortName> 
    <Name>National Village Bank</Name> 
    <Status>Active</Status> 
    <Address> 
        <Street>1805 Back Street</Street> 
        <PostalCode>EC3M 4TD</PostalCode> 
        <City>London</City> 
        <Country>UK</Country> 
    </Address> 
    <Rating> 
       <RatingDate>2006-06-01</RatingDate> 
       <RatingValue>Aa</RatingValue> 
    </Rating> 
</Party> 
<Party> 
    <PtyID>99114</PtyID> 
    <ShortName>YWI</ShortName> 
    <Name>YourWorld Investments</Name> 
    <Status>Active</Status> 
    <Address> 
        <POBox>98765</POBox> 
        <PostalCode>100027</PostalCode> 
        <City>Beijing</City>
```

```
 <Country>China</Country> 
    </Address> 
    <Rating> 
      <RatingDate>2007-01-15</RatingDate> 
       <RatingValue>Aaa</RatingValue> 
   </Rating> 
    <Rating> 
       <RatingDate>2005-04-21</RatingDate> 
      <RatingValue>Aa</RatingValue> 
    </Rating> 
</Party>
```
#### **Figure 3:** Contents of the PARTIES table

[Figure 4](#page-17-0) shows the FpML document that represents the currency exchange trade between YourWorld Investments and MyGlobal International Bank that we described earlier. The trade starts with a tradeHeader element which labels the two trading parties as "party1" and "party2" and relates them to their respective trade IDs as well as the date of the trade. At the very bottom of the FpML document, "party1" and "party2" are mapped to the actual identifiers 510026 and 99114 which reference party information in the PARTIES table. The actual body of the trade is in the fxSingleLeg element. FX stands for foreign exchange. There are two elements called exchangedCurrency1 and exchangedCurrency2. The first describes the payment of CNY 71.9M from YourWorld to MyGlobal, the second shows the payment of USD 10M from MyGlobal to YourWorld.

For clarity, we have removed all namespaces from the FpML sample data. We will revisit namespaces later in this document.

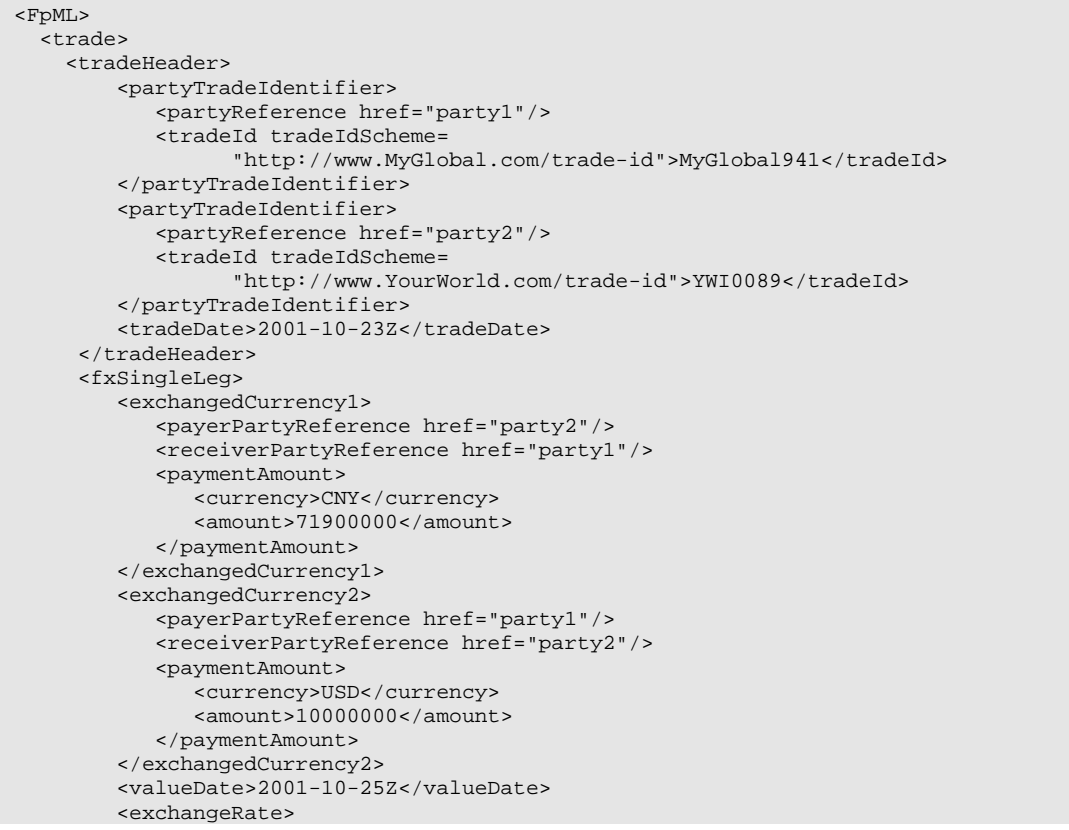

```
 <quotedCurrencyPair> 
                <currency1>CNY</currency1> 
                 <currency2>USD</currency2> 
                <quoteBasis>Currency2PerCurrency1</quoteBasis> 
             </quotedCurrencyPair> 
            <rate>7.91</rate>
         </exchangeRate> 
      </fxSingleLeg> 
   </trade> 
   <party id="party1"> 
       <partyId>510026</partyId> 
   </party> 
   <party id="party2"> 
     <partyId>99114</partyId> 
   </party> 
\,<\,/\,\mathrm{FpML} \,
```
<span id="page-17-0"></span>**Figure** 4**:** Example of an interest rate derivative in FpML format

[Figure 5](#page-17-1) shows another example of an FpML document. The document is "an overnight Term Deposit." National Village Bank pays a 3% fixed rate loan for a 25 million Euro deposit from YourWorld Investments. The loan starts on February 15, 2002 and matures on February 16, 2002. You can see that the general structure of the trade header and the party information is the same as in [figure 4,](#page-17-0) while the body of the trade is quite different.

```
<FpML> 
   <trade> 
     <tradeHeader> 
        <partyTradeIdentifier> 
           <partyReference href="party1"/> 
           <tradeId tradeIdScheme= 
                   "http://www.YourWorld.com/trade-id">YWI7623</tradeId> 
        </partyTradeIdentifier> 
        <partyTradeIdentifier> 
           <partyReference href="party2"/> 
           <tradeId tradeIdScheme= 
                   "http://www.NationalV.com/swaps/trade-id">69197</tradeId> 
        </partyTradeIdentifier> 
        <tradeDate>2002-02-14Z</tradeDate> 
     </tradeHeader> 
     <termDeposit> 
         <productType>Overnight Term Deposit</productType> 
         <initialPayerReference href="party1"/> 
         <initialReceiverReference href="party2"/> 
         <startDate>2002-03-15Z</startDate> 
         <maturityDate>2002-03-16Z</maturityDate> 
         <dayCountFraction>ACT/360</dayCountFraction> 
         <principal> 
            <currency>GBP</currency> 
            <amount>35000000.00</amount> 
         </principal> 
         <fixedRate>0.03</fixedRate> 
    </termDeposit> 
  </trade> 
   <party id="party1"> 
     <partyId>99114</partyId> 
   </party> 
   <party id="party2"> 
     <partyId>67781</partyId> 
  </party> 
</FpML>
```
<span id="page-17-1"></span>**Figure 5:** Example of an "overnight Term Deposit" in FpML

These two sample documents ([figure 4](#page-17-0) and [figure 5\)](#page-17-1) already give you an idea of the diversity of FpML data. The FpML schema defines approximately 1800 different XML elements and over 600 types. Any given instance document contains only a fraction of those. However, a relational database schema without XML columns would require at least 400 to 500 tables to be able to represent any possible FpML document. The complexity would be staggering and is generally considered not manageable, which is why XML is required.

Our TRADES table contains five FpML documents, including the two above ([figure 4](#page-17-0) and [figure 5](#page-17-1)).

The complete sample data is available for download in a DB2 Command Line Processor (CLP) script as part of a downloadable file at [http://www.ibm.com/developerworks/db2/bestpractices/.](http://www.ibm.com/developerworks/data/bestpractices/)

## <span id="page-19-0"></span>**Choosing the right storage options for XML data**

Configuring the storage options correctly is important for maximizing the performance of a DB2 database. In this section, we discuss the type of table space for the database, the page size for the XML data stored in the database and the method of storing the XML data in the database.

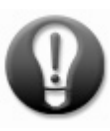

In DB2 Version 9.5, the storage space consumption of XML data in a DB2 table space is 0.7x to 1.5x of the original XML data in text format in the file system. To get a more precise estimate, you can insert approximately 1000 representative documents into an empty table and use a DB2 table snapshot to see the number of pages used for that table.

#### <span id="page-19-1"></span>*Selecting table space type and page size for XML data*

DMS (database managed space) table spaces typically provide higher performance than SMS (system manage space) table spaces (operating system managed table spaces). This is true for relational data, and even more so for XML read and write access. Newlycreated table spaces are DMS by default. The use of DMS table spaces with automatic storage is recommended so that DMS containers grow as needed without manual intervention. If an XML document is too large to fit on a single page in a table space, DB2 splits the document into multiple regions which are then stored on multiple pages. This is transparent to your application and allows DB2 to handle XML documents up to the bind-in limit of 2GB per document.

Generally, the lower the number of regions (splits) per document, the better the performance, especially for insert and full-document retrieval. If a document does not fit on a page, the number of splits per document depends on the page size (4KB, 8KB, 16KB, or 32KB). The larger the page size of your table space, the lower the number of potential splits per document. For example, suppose a given document gets split across forty 4KB pages. Then the same document might get stored on only twenty 8KB pages, or ten 16KB or five 32KB pages, respectively. If the XML documents are significantly smaller than the selected page size, no space will be wasted since multiple small documents can be stored on a single page.

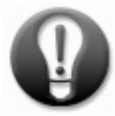

Most XML applications perform better using16KB or 32KB pages. 16KB pages can provide good performance if most documents are quite small (for example, less than 4KB) so that several documents fit on a page. Larger documents are better served by 32KB pages. For our FpML scenario, we use 16KB pages. 16KB pages can also be a good compromise if you use a single page size for XML and relational data, or for data and indexes, and you find that 32KB page are detrimental for efficient access to relational data or indexes. In that case however, you can consider using different page sizes.

## <span id="page-19-2"></span>*Different table spaces and page size for XML and relational data*

Our CREATE TABLE statements in [figure 1](#page-14-2) place XML data and relational data of a table into in the same table space. This means they use the same page size and are buffered in

the same buffer pool. Within the table space, the relational data is stored in base table data pages, while the XML data is stored separately in XML Data Area (XDA) pages. Storage is separated because XML documents, like large objects (LOBs), can be too large to fit within a single row on a data page of the table. This default layout can provide good performance for most application scenarios. You do have the option of storing XML documents together with relational data in the data pages; this option, called "base table inlining", is described in the following section. However, by default, relational and XML data are stored separately.

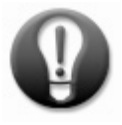

If you have done a performance analysis and find that you need a large page size for XML data but a small page size for relational data or indexes, you can use separate table spaces to achieve this. When you define a table, you can direct "long" data into a separate table space with a different page size. Long data includes LOB and XML data.

The following example defines two buffer pools and two table spaces, one each with 4KB and 32KB pages. A table space always requires a buffer pool with a matching page size. Our three tables are assigned to table space relData with 4KB pages. All of the columns are stored in that table space, except the XML columns. They are stored on 32KB pages in table space xmlData.

```
create bufferpool bp4k pagesize 4k; 
create bufferpool bp32k pagesize 32k; 
create tablespace relData 
pagesize 4K bufferpool bp4k; 
create tablespace xmlData 
pagesize 32K bufferpool bp32k; 
create table trades (tradeId integer, tradedoc XML)
     in relData 
     long in xmlData; 
create table parties(partyInfo XML) in relData long in xmlData; 
create table currencies(symbol char(4), name varchar(30), USDvalue double, 
                          lastUpdated timestamp) in relData;
```
**Figure 6:** Sample tables with XML and relational data in different table spaces with different page sizes

Unless explicitly specified, new table spaces are created as DMS with large row IDs. This means that a table space with 4KB pages can grow to 2TB and supports up to 2335 rows per 32KB page. You generally do not have to choose a smaller page size due to limitations on the number of rows per page.

#### <span id="page-20-0"></span>*Inlining and compression of XML data*

DB2 Version 9.5 also allows you to store XML data "inlined" and compressed.

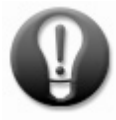

If some or all of your XML documents are small enough to fit into their corresponding row on the base table page in the table object, they can be inlined into the relational row. This provides more direct access to the XML data and avoids the redirection to the XDA

object. If some documents in the XML column are still too large to be inlined, they are stored "outlined" in the XDA object as usual. Inlining can reduce the size of the regions index dramatically, since inlined documents do not require any regions index entries. They always consist of a single, inlined region. Documents that are inlined can also be compressed using the regular DB2 deep row compression, as shown in [figure 7:](#page-21-0)

```
create table trades (tradeId integer, tradedoc XML in line length 16000) 
      in relData compress yes;
```
<span id="page-21-0"></span>**Figure 7:** Inlined and compressed XML storage definition

In this example, the XML column is defined with the option INLINE LENGTH 16000. This means that any document that can be stored in 16000 bytes or less will be inlined. The size specified here refers to the size of the document after XML parsing in DB2, not the size of the textual XML document in your file system. The inline length must be smaller than the page size minus the size of the other columns in the table.

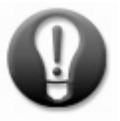

In most cases, you should try to inline as many of your documents as possible. If you have only one XML column in the table, the easiest way to inline your documents is to set the inline length to the largest value possible. This value is roughly the page size for the table minus the total byte count of the relational columns in the row. DB2 will not let you define an inline length that is too long. Choosing a large inline length will not waste any space, since only the space needed to store the document is actually used. Specifying a large inline length might, however, prevent you from adding new columns to the table in the future.

Inlined XML data always resides in the same table space as the relational columns of the table and cannot be stored on a different page size or in a separate table space.

Since our sample table is defined with the option COMPRESS YES, the relational data and the inlined XML documents are compressed. It's not uncommon to compress inlined XML data by 60 to 70 percent. The following statement can be used to check the compression ratio of the PRODUCT table:

```
select tabname,pages_saved_percent,bytes_saved_percent 
from table(sysproc.admin_get_tab_compress_info('MYSCHEMA','TRADES','ESTIMATE')) 
       as t
```
**Figure 8:** Administration function to check the data compression ratio

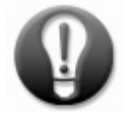

 Compressing XML data can provide a tremendous performance boost if your system is I/O bound rather than CPU bound. However, inlining significantly increases the row size on your data pages. This in turn decreases the number of rows per page. Queries that only access the relational columns of the table now need to read a much larger number of pages than without inlining. This can lead to more I/O and lower performance for these queries than if XML base table inlining was not used. If your queries typically always touch the XML column, then this does not affect you. However, if you have many queries that don't involve the XML column, then you should probably not choose to store it inlined.

## <span id="page-22-0"></span>**Guidelines for adding XML data to a DB2 database**

The first challenge in our sample scenario is to insert large amounts of FpML trades into DB2. The following sections describe techniques for efficiently adding XML data into a DB2 database.

#### <span id="page-22-1"></span>*Inserting XML documents with high performance*

DB2 Version 9.5 provides three options for moving XML data into a DB2 table: insert, import and load. Insert and import have similar characteristics from a performance and tuning point of view because the import utility actually executes a series of inserts.

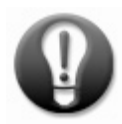

The advantages of the load utility are the same for XML as for relational data: The data does not get logged and parallelism is automatically used to increase performance. DB2 determines a default degree of parallelism based on the number of CPUs and table space containers. On the other hand, benefits of import and insert include that data can be added to the table while other transactions are in progress, all constraints are verified, and triggers are fired.

In some cases it can be useful to load XML data into a staging table and to populate the actual target table(s) by performing ETL (extract, transform, load) operations with the staging table as input. For example, a staging table can be helpful if values and fragments within each XML document are used to populate multiple hybrid tables based on specific business logic.

Whether you use insert, import or load, the following performance guidelines apply:

- As a key prerequisite, be sure to use DMS table spaces with a large page size, such as 16KB or 32KB.
- Even if you have not defined any indexes on the target table, the DB2 pureXML storage mechanism transparently maintains regions and path indexes for efficient XML storage access. Thus, you should provide sufficient buffer pool space to support index reads.
- If you have multiple user-defined XML indexes, it is typically better to define them before any bulk insert rather than afterwards. During insert, each XML document will be processed only once to generate index entries for all XML indexes. However, if you issue multiple CREATE INDEX statements later, all documents in the XML column will be read multiple times.

Additionally, consider the following guidelines for insert and import operations:

• Increasing the log buffer size (LOGBUFSZ) and the log file size (LOGFILSIZ) helps insert performance. This is particularly important for XML inserts since the data volume per row tends to be a lot bigger than for relational data. A fast I/O device for the log is recommended.

- If you use import, a small value for the COMMITCOUNT parameter tends to hurt performance. Committing every 100 rows or more will perform better than committing every row. You can also omit the COMMITCOUNT parameter and let DB2 commit as often as appropriate.
- The ALTER TABLE tablename APPEND ON statement enables append mode for the table. New data is appended to the end of the table instead of searching for free space on existing pages. See the DB2 documentation for further details and guidelines.

#### <span id="page-23-0"></span>*Splitting large XML documents into smaller pieces*

If a large number of XML documents need to transmitted or moved, it's quite common to combine them into a single large XML document. It's often easier to handle a single large file than thousands of small files. [Figure 9](#page-23-1) shows the structure of a compound document, a single XML document that uses the root element <alltrades> to encapsulate a sequence of FpML documents.

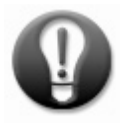

When you receive a compound document, you will want to split it into its individual trades and insert one trade document per row in the TRADES table. This will help provide better query and update performance than storing the large compound document in one piece.

```
<alltrades> 
   <FpML> 
      <trade> 
       ... 
      </trade> 
  \,<\,/\, FpML > <FpML> 
      <trade> 
        ... 
      </trade> 
   </FpML> 
 ... 
   <FpML> 
      <trade> 
       ... 
      </trade> 
   </FpML> 
<alltrades>
```
<span id="page-23-1"></span>**Figure 9:** Structure of a compound XML document

DB2 can add a single XML document up to 2GB in size and you can split the 2GB document into smaller documents, as shown in [figure 10.](#page-24-1) The XMLTABLE function in this insert statement produces one row per trade (per <FpML> element) in a single column of type XML. The "?" in the passing clause denotes a parameter marker that provides the XML document as input to the statement. The cast (? as XML) is used to cast the parameter marker to type XML.

The XML data model requires a parsed, well-formed XML document to have one document node (as a parent of the single root element of the document). This document node is not visible in the textual (serialized) representation of an XML document. The

trade sub-trees extracted from the input document do not have document nodes, and hence cannot be inserted as well-formed documents. Therefore, the document{} constructor creates a document node for each extracted trade.

```
INSERT INTO trades(tradedoc) 
SELECT doc FROM 
  XMLTABLE ('$d/alltrades/FpML' passing cast(? as XML) as "d" 
    COLUMNS 
       doc XML PATH 'document{.}') AS X
```
<span id="page-24-1"></span>**Figure 10:** Split the large input document into individual trade documents

The TRADES table also has a TRADEID column of type integer. This column does not get populated by the above insert. Depending on your exact application requirements, you could define the TRADEID column as an automatically generated identity column. If the table with the XML column also contains relational columns, it can be advantageous to populate these with values extracted from the XML document. This is discussed in the next section.

#### <span id="page-24-0"></span>*Storing trades in a hybrid fashion*

In [figure 11](#page-24-2) you see a second version of the TRADES table which keeps the trade date, the trade type and the IDs of the involved parties in relational columns. This is in addition to the full FpML document in the XML column, and therefore called hybrid storage.

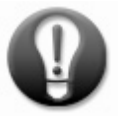

Extracting selected XML element values into relational columns in the same row as the XML document can serve a variety of purposes. Relational columns allow easy SQL-only access to important or frequently accessed data items, the definition of primary key, foreign key or other constraints, and the definition of multi-column (composite key) relational indexes.

```
create table trades2 (trdDate Date, trdType varchar(20), partyId1 integer, 
                  partyId2 integer, tradedoc XML); 
insert into trades2 
select * 
from xmltable('$d/FpML' passing cast(? as XML) as "d" 
  columns 
    tradeDate date path 'trade/tradeHeader/tradeDate', 
 tradetype varchar(20) path 'trade/*[2]/local-name(.)', 
 partyId1 integer path 'party[@id="party1"]/partyId' , 
 partyId2 integer path 'party[@id="party2"]/partyId', 
 doc XML path 'document{.}') 
     ) as t;
```
<span id="page-24-2"></span>**Figure 11:** Hybrid storage of FpML trades

The INSERT statement in [figure 11](#page-24-2) extracts exactly those items from the document for which we have relational columns. Hence, these values are stored redundantly in the relational columns and within the XML document in the XML column.

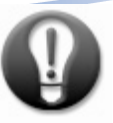

To ensure consistency between the XML column and the relational column you can wrap the INSERT statement in a stored procedure that only takes the FpML document as an input parameter. If all inserts are performed using that stored procedure, the data in each row will remain consistent. The same can be done for updates. Inserts and updates that only touch the relational columns should be avoided.

## <span id="page-25-0"></span>*Ensuring XML data quality at insert time*

The preferred way to ensure data quality for XML documents is to register an appropriate XML schema in DB2 and to use it for document validation upon insert or update. In many XML applications, including our FpML scenario, XML schemas keep evolving over time. To validate a variety of incoming FpML documents you might need to register multiple versions of the FpML schema in DB2, such as versions 4.1, 4.2, 4.3 and eventually FpML 5.0.

Remember that validating XML documents against a schema is optional in DB2. There is no disadvantage in terms of performance or functionality if you don't validate.

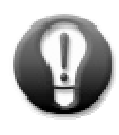

If the XML documents have already been validated in the application layer, of if they come from a trusted source, then validation in DB2 might not be required. In that case, you might want to insert without validation and save the extra CPU consumption that validation incurs.

If you choose to validate at the DB2 level, you can do so in several ways. One is to use the XMLVALIDATE function explicitly in insert statements, as shown in [figure 12.](#page-25-1) This is very flexible and allows you to control validation on a per-document basis. Documents based on different versions of the FpML standard can be validated against the respective version of the FpML schema and still be stored in the same XML column.

```
insert into trades (tradeID, tradedoc) 
    values (? , xmlvalidate(? according to xml schema ID matthias.fpml43))
```
<span id="page-25-1"></span>**Figure 12:** Explicit validation of trade documents in insert statements

The drawback of this approach is that every insert statement in every application needs to use the XMLVALIDATE function and reference the proper XML schema identifier (which is assigned when a schema is registered). In other words, ensuring data quality in this manner is a distributed responsibility and there is no central control. However, DB2 has a couple of features that add more central control over the admissible XML data.

You can define check constraints to ensure that XML documents are rejected if they have not been properly validated with the XMLVALIDATE function. The first check constraint in [figure 13](#page-26-0) allows the insertion of XML documents only if they are successfully validated with the XMLVALIDATE function against any XML schema that is registered in DB2. Inserts without successful validation are rejected. The second check constraint is stronger because it only allows insertion of documents which have been validated against any of the schemas with the schema identifiers listed in the IN clause. The two check constraints are equivalent if the only XML schemas registered in the database are matthias.fpml41, matthias.fpml43, matthias.fpml50.

```
alter table trades add constraint chkvalidated1 
       check (tradedoc is validated) 
alter table trades add constraint chkvalidated2 
       check (tradedoc is validated according to xmlschema id 
                      IN (matthias.fpml41, matthias.fpml43, matthias.fpml50)
```
<span id="page-26-0"></span>**Figure 13:** Check constraints that reject non-validated document

The check constraints themselves do not perform or cause any schema validation. They only check whether a document that is to be inserted (or updated) has been properly validated.

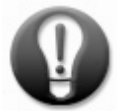

However, you can use a BEFORE trigger to automatically force document validation [\(figure 14\)](#page-26-1). To avoid the overhead of double validation, you can validate either explicitly in insert statements or with a trigger, but not both.

```
create trigger tr1 before insert on trades 
referencing new as n 
for each row mode db2sql 
begin atomic 
set (n.tradedoc) = xmlvalidate(n.tradedoc according to 
                                           xmlschema id matthias.fpml43 ); 
end
```
<span id="page-26-1"></span>**Figure 14:** BEFORE Trigger to force document validation

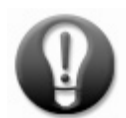

If you have validated different documents in your database against different schemas, there might be situations when you want to find the schema that was used to validate a given document; or, you might want to find all documents that were validated against a certain schema. The scalar function XMLXSROBJECTID can do this for you. It takes an XML document (or any piece of it) as input and returns the ID of the XML schema against which the document was validated. With the XML schema ID, you can find the XML schema in the DB2 XML schema repository (XSR). Consider the following examples:

```
select xmlxsrobjectid(tradedoc) 
from trades 
where xmlexists...; 
select T.tradedoc 
from trades T, syscat.xsrobjects X 
where xmlxsrobjectid(T.tradedoc) = X.objectid 
 and X.objectname = 'fpml43';
```
**Figure 15:** Using the function XMLXSROBJECTID

For further information on managing documents for multiple XML schemas, see [\[10\].](#page-73-3)

## <span id="page-27-0"></span>**How to query XML data efficiently and effectively**

In this section, we'll talk about when to use SQL/XML or XQuery to write queries, with examples using our sample database. We'll discuss aspects of both types of queries that tend to be tricky, including use of the wildcard characters // and \*, effectively limiting rows in SQL/XML queries, common errors with XMLEXISTS predicates, and dealing with XML attribute data. Other topics include writing joins involving XML data and tips on XMLTABLE queries.

## <span id="page-27-1"></span>*Choosing SQL/XML vs. XQuery: What are the pros and cons of each?*

You can express many queries in plain XQuery, in SQL/XML, or XQuery with embedded SQL. In certain cases you might find one of the options more intuitive to express your query logic than others. In general, the correct approach for querying XML data needs to be chosen on a case-by-case basis, taking the application's requirements and characteristics into account. However, we can summarize the following guidelines:

- **Plain SQL without any XQuery or XPath** is really only useful for full-document retrieval and operations such as insert, delete, and update of whole documents. Selection of documents must be based on non-XML columns in the same table.
- **SQL/XML with XQuery or XPath embedded in SQL statements** provides the broadest functionality and the fewest restrictions. You can express predicates on XML columns, extract document fragments, pass parameter markers to XQuery expressions, use full-text search, aggregation and grouping at the SQL level, and you can combine and join XML with relational data in a flexible manner. Most applications are well served by this approach.
- **XQuery** is a powerful query language, specifically designed for querying XML data. As such, it is a good option if your applications require querying and manipulating XML data only, and do not involve any relational data. This might sometimes be simpler and more intuitive. Also, if you are migrating from an XML-only database to DB2 Version 9.5 and already have existing XQueries, you might prefer to stick with plain XQuery.
- **XQuery with embedded SQL** can be a good choice if you want to leverage relational predicates and indexes as well as full-text search to pre-filter the documents from an XML column which are then input to an XQuery. SQL embedded in XQuery also allows you to run external functions against the XML columns. But, if you need to perform data analysis queries with grouping and aggregations, you might prefer SQL/XML.

In the following sections, we'll show examples illustrating the advantages and disadvantages of each option. The examples refer to the sample documents in the derivative trades database introduced previously. We'll also give some tips on getting the output in the format you want.

## **SQL/XML (XQuery/XPath embedded in SQL)**

SQL/XML is a part of the SQL language standard that defines an XML data type together with functions for querying, constructing, validating, and converting XML data. The standard includes numerous publishing functions allowing users to construct XML from relational data, as well as functions such as XMLQUERY, XMLTABLE and the XMLEXISTS predicate. These constructs allow users to embed XQuery or simple XPath expressions in SQL statements.

Use SQL/XML if:

- You have an existing SQL application and need to add some XML functionality here and there.
- You are an SQL fan and want to keep SQL as the primary language, because this is what you and your team are most familiar with.
- Your queries need to return data from relational columns and from XML columns at the same time.
- Your queries require full-text search conditions via DB2 Net Search Extender (NSE) or OmniFind $\circ$  products.
- You want results returned as sets and missing XML elements represented with nulls.
- You want to use parameter markers.

Here are some examples using SQL/XML.

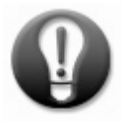

The XMLQUERY function is typically used in the select clause to extract XML fragments from an XML column, while XMLEXISTS is commonly used in the where clause to express predicates over XML data. Here's an example that shows how you can use SQL/XML to query XML and relational data in an integrated manner. The select clause retrieves data from both relational and XML columns, and the where clause contains both relational and XML predicates.

```
select tradeId, xmlquery('$i/FpML/trade/tradeHeader/tradeDate/text()'
                       passing tradedoc as "i") as tradeDate 
from trades 
where xmlexists('$i/FpML/party[partyId="510026"]' passing tradedoc as "i") 
    and tradeId < 600;
```
<span id="page-28-0"></span>**Figure 16:** SQL/XML to return both relational and XML data

This sample query uses XMLEXISTS to select trades made by partyId 510026 and applies XMLQUERY to return the trade date from the corresponding documents. The results are as follows:

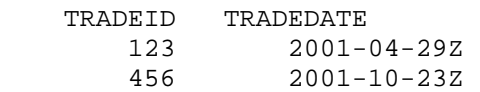

You can simplify the query by omitting the PASSING clause in the XMLEXISTS and XMLQUERY functions. You can use column names as variables in the XQuery expression, without the PASSING clause, as shown in [figure 17.](#page-29-0) We will use this simplified syntax from now on.

```
select tradeId, 
      xmlquery('$TRADEDOC/FpML/trade/tradeHeader/tradeDate/text()') 
        as tradeDate 
from trades 
where xmlexists('$TRADEDOC/FpML/party[partyId="510026"]') 
   and tradeId < 600;
```
<span id="page-29-0"></span>**Figure 17:** Alternate formulation of query in [figure 16](#page-28-0) using simplified syntax

We can express the same query using the XMLTABLE function, shown in [figure 18.](#page-29-1) In this format, we specify conditions to restrict the input data and to extract the output values that we are interested in. The XQuery expression in the XMLTABLE function identifies the trades involving partyId 510026 and the path expression in the COLUMNS clause ("trade/tradeHeader/tradeDate") returns their trade dates as a SQL DATE type. Its output is the same as that of the queries in [figure 16](#page-28-0) and [figure 17.](#page-29-0) This syntax for XMLTABLE avoids a PASSING clause in the XQuery expression.

```
select t.tradeId, tx.tradeDate 
from trades t, 
    XMLTABLE('$TRADEDOC/FpML[party/partyId="510026"]' 
      COLUMNS 
       tradeDate date path 'trade/tradeHeader/tradeDate' ) as tx 
where t.tradeId < 600;
```
<span id="page-29-1"></span>**Figure 18:** XMLTABLE variant of query in [figure 16](#page-28-0)

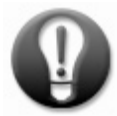

SQL/XML is good for grouping and aggregation of XML. The XQuery language does not provide an explicit group-by construct. Although grouping and aggregation can be expressed in XQuery using self-joins, it is quite awkward. You can use SQL/XML functions such as XMLTABLE or XMLQUERY to extract the data items from XML columns and then use familiar SQL concepts to express grouping and aggregation on top of that.

For example, let's find the number of trades in which each partyId is involved. [Figure 19](#page-30-0)  shows how to use XMLTABLE to extract the partyId values for subsequent SQL aggregation and grouping. Using SQL group by and aggregation functions on the result of XMLTABLE functions is often more efficient than producing the same result in plain XQuery.

```
select T.partyId , count(*) 
from trades, 
   xmltable('$TRADEDOC/FpML/party/partyId' 
      columns 
      partyId integer path '.' ) as T 
group by partyId;
```
<span id="page-30-0"></span>**Figure 19:** Grouping and aggregation using XMLTABLE

The results are as follows:

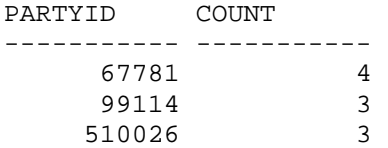

#### **Plain XQuery**

All of the DB2 major application programming interfaces (APIs) support XQuery as a first-class language, just like SQL. XQuery is useful for:

- XML-only applications that do not need to use SQL or relational structures.
- Migration from an XML-only database to DB2. Existing XQueries can often run with only minor changes in DB2. For example, the input data for an XQuery comes from the DB2 function db2-fn:xmlcolumn(), while other databases might call it collection(). In this case only a simple rename is needed.
- You might find XQuery convenient to express joins between two XML documents, as well as unions of XML values.

XQuery has some disadvantages, too:

- With plain XQuery you can't use full-text search capabilities provided by the DB2 Net Search Extender (NSE). You need to involve SQL for full-text search.
- Plain XQuery does not allow you to call SQL user defined functions (UDFs) or external UDFs written in C or Java.
- Currently, DB2 does not provide a way to invoke a stand-alone XQuery with parameter markers. In order to pass parameters to XQuery, you must use SQL/XML to convert a parameter-marker ("?") into a named variable.

#### **XQuery with embedded SQL**

XQuery alone allows you to access XML data, and only XML data. This is perfectly fine if you are dealing with XML data only, but insufficient if your applications require combined access to XML and relational data. This is possible with SQL/XML, which embeds XQuery in SQL. Conversely, embedding SQL in XQuery opens up additional possibilities.

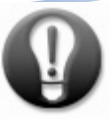

XQuery with embedded SQL allows you to use relational predicates to restrict the input to a particular XQuery and process only a subset of the XML documents. For this purpose, DB2 provides the function db2-fn:sqlquery() to invoke an SQL query from within XQuery. This function takes an SQL SELECT statement and returns an XML column as output. For example, the query in [figure 20](#page-31-0) does not consider all documents in the XML column TRADEDOC, but has an embedded SQL statement which pre-filters the XML documents by applying a predicate on the relational column TRADEID.

```
XQUERY 
for $t in db2-fn:sqlquery("select tradedoc from trades t 
                            where t.tradeId >= 789")/FpML/trade 
where $t/termDeposit/principal/currency="EUR" 
return $t/tradeHeader/tradeDate;
```
<span id="page-31-0"></span>**Figure 20:** Restricting input to XQuery using a SQL predicate

A regular relational index on the TRADEID column of the TRADES table can help speed up the embedded SQL query.

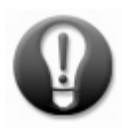

DB2 Version 9.5 can use XML and relational indexes at the same time, such as relational indexes for the embedded SQL statement plus an XML index for the XML predicate \$t/termDeposit/principal/currency="EUR".

#### **XML query results – getting what you want**

Depending on how you write a specific query, DB2 might deliver the query results in different formats. For example, plain XQuery returns items (such as elements or document fragments) in the result set as one item per row, even if multiple items come from the same document (row) in the database. On the other hand, the SQL/XML function XMLQUERY might return multiple items in a single row. Let's look at some examples. The queries in [figure 21](#page-31-1) (SQL/XML) and [figure 22](#page-32-0) (XQuery) both ask for the partyIds in each trade document. The query in [figure 21 r](#page-31-1)eturns one row for each trade document in the table, and each row contains both of the partyId elements in the document. PartyIds from the same document cannot be returned in separate rows because this is an SQL select statement and cannot produce more than one output row per qualifying input row:

select XMLQUERY('\$TRADEDOC/FpML/party/partyId') from trades;

<span id="page-31-1"></span>**Figure 21:** One row per document

The result set is the following:

```
<partyId>510026</partyId><partyId>67781</partyId> 
<partyId>510026</partyId><partyId>99114</partyId> 
<partyId>99114</partyId><partyId>67781</partyId> 
<partyId>510026</partyId><partyId>67781</partyId> 
<partyId>99114</partyId><partyId>67781</partyId>
```
The query in [figure 22,](#page-32-0) on the other hand, returns each partyId as a separate row. This is because it's an XQuery which returns a sequence of items even of multiple items originate from the same document:

XQUERY db2-fn:xmlcolumn("TRADES.TRADEDOC")/FpML/party/partyId;

<span id="page-32-0"></span>**Figure 22:** One row per partyId

The result set is the following:

```
<partyId>510026</partyId> 
<partyId>67781</partyId> 
<partyId>510026</partyId> 
<partyId>99114</partyId> 
<partyId>99114</partyId> 
<partyId>67781</partyId> 
<partyId>510026</partyId> 
<partyId>67781</partyId> 
<partyId>99114</partyId> 
<partyId>67781</partyId>
```
Even though the result of the query in [figure 22](#page-32-0) is usually easier to consume by an application (that is one XML value at a time), one disadvantage is that you don't know which partyId elements come from the same trade document. The output of the query in [figure 21](#page-31-1) preserves this information by presenting the partyIds in pairs. If the application uses an XML parser to handle each XML result row from DB2, the first result row from [figure 21](#page-31-1) would be rejected by the parser because it is not a well-formed document (it lacks a single root element). To solve this, you can add a single root element as shown in [figure 23](#page-32-1):

select XMLQUERY('<partyIdList>{\$TRADEDOC/FpML/party/partyId}</partyIdList>') from trades;

<span id="page-32-1"></span>**Figure 23:** Adding a root element

This changes the query result such that each result row is a well-formed XML document. A sample result row (of a total of 5) is:

<partyIdList><partyId>99114</partyId><partyId>67781</partyId></partyIdList>

If you prefer to get each partyId in a separate row, this can be achieved with the XMLTABLE function shown in [figure 24](#page-32-2):

```
select X.* from 
trades, 
    XMLTABLE('$TRADEDOC/FpML/party' 
       COLUMNS
        PartyId Varchar(20) PATH 'partyId') as X;
```
<span id="page-32-2"></span>**Figure 24:** One partyId value per row

The result set is the following:

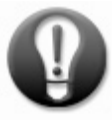

If you need to combine relational and XML data, then SQL/XML is the best choice in most cases. In particular, SQL/XML is the option that allows parameter markers against XML data. If you have XML-only applications, stand-alone XQuery is a powerful choice, and can be augmented with embedded SQL to allow full-text search and invocation of UDFs.

#### <span id="page-33-0"></span>*Join queries involving XML data*

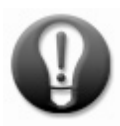

The SQL/XML predicate XMLEXISTS makes it easy to join XML data and relational data. The following example selects the trades that are term deposits and retrieves their principal amounts using an XMLTABLE function. It also retrieves the currency symbol of these trades and uses it to join with the relational SYMBOL column of the CURRENCIES table. Finally, it multiplies the deposit's principal value by the currency value for that symbol to arrive at a USD amount for the principal. This query uses XMLEXISTS to perform a join between a relational value (CURRENCIES.SYMBOL) and an XML value (/FpML/trade/termDeposit/principal/currency). The relational column SYMBOL is referenced as \$SYMBOL in the XMLEXISTS predicate:

```
select t.tradeid, c.symbol, c.USDvalue * tx.amount as principal_value_USD 
from trades t, currencies c, 
xmltable('$TRADEDOC/FpML/trade/termDeposit/principal' 
      COLUMNS 
       amount double path 'amount' 
   ) as tx 
where 
xmlexists(' 
       $TRADEDOC/FpML/trade/termDeposit/principal[currency = $SYMBOL]');
```
<span id="page-33-1"></span>**Figure 25:** Joining relational and XML data with SQL/XML

The following is the result of the query in [figure 25](#page-33-1):

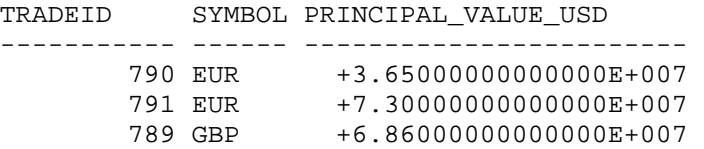

If the relational column SYMBOL in the currencies table is defined as a fixed length character string, (for example, char(4) rather than varchar(4)), we need to remove any trailing blanks for the join to work. We can do so by writing the predicate as:

[currency = fn:normalize-space(\$SYMBOL)]

To accomplish this join, we passed the currency symbol into the XMLEXISTS predicate such that the actual join condition is an XQuery predicate. Conversely, we can also extract the principal currency from the XML data into the SQL context such that the join condition is an SQL predicate:

```
select t.tradeid, c.symbol, c.USDvalue * tx.amount as principal_value_USD 
from trades t, currencies c, 
xmltable('$TRADEDOC/FpML/trade/termDeposit/principal' 
     COLUMNS 
      amount double path 'amount' 
   ) as tx 
where 
   c.symbol = XMLCAST( 
          XMLQUERY('$TRADEDOC/FpML/trade/termDeposit/principal/currency') 
         as char(3));
```
<span id="page-34-0"></span>**Figure 26:** Join using XMLCAST of XML data and a relational join predicate

Typically, the query in [figure 25](#page-33-1) is preferable over the one in [figure 26.](#page-34-0)

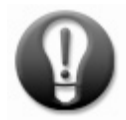

This is because the XMLCAST function expects a single input value. It fails in situations where the path expression inside XMLQUERY returns more than one item. This could happen if the path expression was too general – something like \$TRADEDOC/FpML/trade//currency, for example, which would return multiple currency symbols for trade documents describing foreign exchange transactions. However, XMLCAST can be a very good option for joins between XML values that occur only once per document and relational values, because it allows the use of a relational index (in this case, on CURRENCIES.SYMBOL). A relational index cannot be used in [figure 25](#page-33-1) because the join condition is not a relational predicate but an XQuery predicate.

The query in [figure 27](#page-34-1) joins the XML columns of the PARTIES and TRADES tables to return the actual names of parties involved in the trades. It casts the resulting values to a SQL VARCHAR type in order to be able to use SELECT DISTINCT and eliminate duplicate party names.

```
select distinct xmlcast(xmlquery('$PARTYINFO/Party/Name')as varchar(30)) 
from parties p, trades t 
where XMLEXISTS('$PARTYINFO/Party[PtyID = $TRADEDOC/FpML/party/partyId]');
```
<span id="page-34-1"></span>**Figure 27:** Joining XML data with SQL/XML

The same join can also be expressed in plain XQuery with two nested FOR clauses. Intuitively you can think of them as a nested-loop join between the two tables.

```
XQUERY distinct-values( 
for $tdoc in db2-fn:xmlcolumn("TRADES.TRADEDOC")/FpML 
    for $pty in db2-fn:xmlcolumn("PARTIES.PARTYINFO")/Party 
where $tdoc/party/partyId=$pty/PtyID 
return $pty/Name);
```
**Figure 28:** Join between two XML documents

## <span id="page-35-0"></span>*Properly using \* and // in XQuery and SQL/XML queries*

The wildcard characters  $*$  and  $\pi$  need to be used with care, as they can have performance implications and might return ambiguous results. Whether you use XQuery or SQL/XML there are several different path expressions that would retrieve the maturity dates or principal amounts for certain trades. For example, both

/FpML/trade/termDeposit/principal/amount as well as //principal/amount return the principal amounts for term deposit trades.

For better performance, it's best to use the fully specified path rather than  $*$  or // because DB2 can navigate directly to the desired elements, skipping over non-relevant parts of the document. If you ask for //amount instead of

/FpML/trade/termDeposit/principal/amount, you ask for amount elements anywhere in the document. This requires DB2 to navigate down into every branch of the document at every level for principal/amount elements, which is avoidable overhead.

Note that \* and // can also lead to undesired or unexpected query results. For example, consider the trade document in [figure 4](#page-17-0) which describes a currency exchange transaction with distinct amount elements for the two currencies involved. For this document, the path //amount would return both of the following elements without distinguishing between them:

- …/fxSingleLeg/exchangedCurrency1/paymentAmount/amount
- …/fxSingleLeg/exchangedCurrency2/paymentAmount/amount

In particular, one amount is in Chinese Yuan and one amount is in U.S. dollars, but this information is lost to an application that asks simply for //amount.

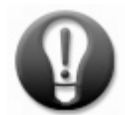

In summary, you should try to specify paths to desired elements as completely as possible in order to help obtain better performance and unambiguous results.

## <span id="page-35-1"></span>*Limiting returned rows and avoiding empty rows in SQL/XML queries*

In this section, we show how to correctly apply predicates in SQL/XML queries so that they filter out rows in the way that we intend. Suppose that you would like to display the trade dates for all trades involving partyId 510026 for the document shown in [figure 5,](#page-17-1) and write the following query:
```
select xmlquery(' 
           $TRADEDOC/FpML[party/partyId="510026"]/trade/tradeHeader/tradeDate') 
from trades;
```
#### <span id="page-36-0"></span>**Figure 29:** XMLQUERY with predicate

This query is not what you want, for multiple reasons:

1. It returns the following result set, which has as many rows as there are rows in the table and includes trades made by parties other than the desired one. This is because the SQL statement has no WHERE clause and therefore cannot eliminate any rows.

```
<tradeDate>2001-04-29Z</tradeDate> 
<tradeDate>2001-10-23Z</tradeDate> 
<tradeDate>2001-04-29Z</tradeDate>
```
5 record(s) selected

For each row in the table that doesn't match the predicate, a row containing an empty XML sequence is returned. This is because the XQuery expression in the XMLQUERY function is applied to one row (document) at a time and never removes a row from the result set, only modifies its value. The value produced by that XQuery is either the tradeDate element if the predicate is true, or the empty sequence otherwise. These empty rows are semantically correct (according to the SQL/XML standard) and must be returned if the query is written the way it is.

2. Performance of this query will not be good. First, an index which might exist on /FpML/party/partyId cannot be used because this query is not allowed to eliminate any rows. Second, returning many empty rows makes this query needlessly slow.

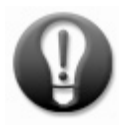

To help resolve the performance issues and get the desired output, you should use the XMLQUERY function in the SELECT clause only to extract the trade dates, and move the search condition, which should eliminate rows, into an XMLEXISTS predicate in the WHERE clause. This will allow index usage, row filtering, and avoids the overhead of empty results rows. Writing the query in the following way causes only the desired rows to be retrieved.

```
select xmlquery('$TRADEDOC/FpML/trade/tradeHeader/tradeDate' ) 
from trades 
where xmlexists('$TRADEDOC/FpML[party/partyId="510026"]');
```
**Figure 30:** XMLQUERY predicate with XMLEXISTS to filter out rows

The result set is the following:

```
<tradeDate>2001-04-29Z</tradeDate> 
<tradeDate>2001-10-23Z</tradeDate> 
<tradeDate>2001-04-29Z</tradeDate> 
   3 record(s) selected
```
In summary, predicates in the XMLQUERY function are only applied within each XML value, so they never eliminate any rows. Document- and row-filtering predicates should go into the XMLEXISTS function.

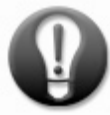

However, it is still possible to make errors inside the XMLEXISTS function that lead to unexpected results. For example, a common error is to write the previous query without square brackets in the XMLEXISTS function:

```
select xmlquery('$TRADEDOC/FpML/trade/tradeHeader/tradeDate ') 
from trades 
where xmlexists('$TRADEDOC/FpML/party/partyId = "510026"');
```
**Figure 31:** Forgotten brackets in the predicate

This produces the same result as the query in [figure 29,](#page-36-0) including all the unwanted empty rows. Without brackets, the XMLEXISTS predicate always evaluates to true. Hence, no rows are eliminated. This is because for a given row, the XMLEXISTS predicate evaluates to false only if the XQuery expression inside returns the empty sequence. However, without the square brackets the XQuery expression is a Boolean expression which always returns a Boolean value and never the empty sequence. Note that XMLEXISTS checks for the existence of a value and evaluates to true if a value exists, even if that value happens to be the Boolean value "false". This is the correct behavior according to the SQL/XML standard, although it's probably not what you intended to express.

Similarly, be careful not to make this same mistake when using two or more predicates, as shown in [figure 32](#page-37-0) 

```
select xmlquery('$TRADEDOC/FpML/trade/tradeHeader/tradeDate ')
from trades 
where xmlexists(' 
            $TRADEDOC/FpML/party[partyId="510026"] and 
            $TRADEDOC/FpML/trade/termDeposit[startDate="2002-02-14Z"]');
```
#### <span id="page-37-0"></span>**Figure 32:** Incorrect use of "and"

This query uses square brackets, so what's wrong with it? The XQuery expression is still a Boolean expression because it's of the form "exp1 and exp2". So again, all rows are returned. Here is the proper way of writing this query to filter rows and allow for index usage.

```
select xmlquery('$TRADEDOC/FpML/trade/tradeHeader/tradeDate ') 
from trades 
where xmlexists('$TRADEDOC/FpML[party/partyId="510026" and 
                  trade/termDeposit/startDate="2002-02-14Z"]');
```
**Figure 33:** Corrected

In summary, don't use Boolean predicates in XMLEXISTS. Put predicates in square brackets, including any "and" and "or". For further guidelines and XML query examples, see [\[1\].](#page-73-0)

## *Writing XMLTABLE queries*

The XMLTABLE function has a wide variety of uses. It is especially helpful when combining XML data with relational data, or for creating relational views of XML data. We'll review the basics of XMLTABLE and give some tips on its use. Here's an XMLTABLE example that retrieves basic information about each trade from the TRADES table.

```
Select t.* 
from trades, xmltable('$TRADEDOC/FpML' 
columns 
tradeType varchar(20) path 'trade/*[2]/local-name(.)', 
tradeDate date path 'trade/tradeHeader/tradeDate', 
partyId1 integer path 'party[@id="party1"]/partyId', 
partyId2 integer path 'party[@id="party2"]/partyId' 
) as t;
```
#### <span id="page-38-0"></span>**Figure 34:** An XMLTABLE query

The query produces the following output:

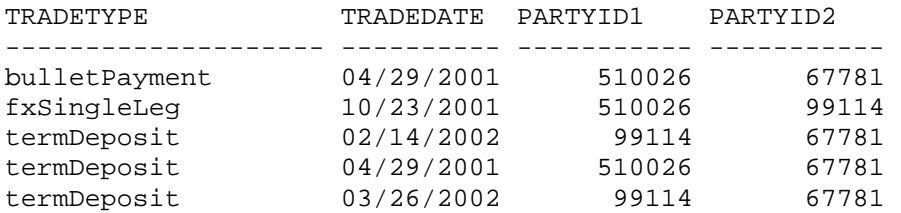

Recall that the XMLTABLE function is used in the FROM clause of the SELECT statement together with the table (TRADES) that it operates on. The XMLTABLE function is implicitly joined with the table TRADES and applied to each of its rows. The XMLTABLE function contains one row-generating XQuery expression and, in the COLUMNS clause, one or multiple column-generating expressions. In [figure 34,](#page-38-0) the row-generating expression is the XPath \$TRADEDOC/FpML.

The row-generating expression is applied to each XML document in the XML column and produces one or multiple FpML elements (subtrees) per document. The output of the XMLTABLE function contains one row for each FpML element. Hence, the output produced by the row-generating XQuery expression determines the cardinality of the result set of the SELECT statement.

The COLUMNS clause transforms XML data into relational data with a column having a name and a SQL data type. In [figure 34,](#page-38-0) the returned rows have 4 columns each – tradeType, tradeDate, partyId1, and partyId2. The row-generating expression provides the context for the column-generating expressions. So typically, you can append the column-generating expressions to the row-generating expression to get an intuitive idea of what a given XMLTABLE function returns in its columns.

Remember that the path expressions in the COLUMNS clause must not return more than one item per row. If a path expression returns a sequence of two or more items, the XMLTABLE execution will fail, as it is not possible to convert a sequence of XML values into an atomic SQL value. This scenario is discussed later.

## **Generating XMLTABLE rows for a subset of your data**

By default, XMLTABLE's row-generating expression is applied to each XML document in the specified column. However, you might want produce rows only for a subset of the documents based on some filtering predicate. For example, suppose you want to modify the XMLTABLE query in [figure 34](#page-38-0) so that it produces rows only for trades involving partyId 99114. You can use a WHERE clause to express this restriction in two ways, shown in [figure 35.](#page-39-0) One of the two possible WHERE clauses is commented out because it is not good practice. If you define the filtering predicates on the columns generated by XMLTABLE, the XMLTABLE function must still produce rows for all of the documents, even if they don't satisfy the predicates. The predicates are applied after XMLTABLE has done its work, which is not good for performance.

```
select t.* 
from trades, xmltable('$TRADEDOC/FpML' 
columns 
tradeType varchar(20) path 'trade/*[2]/local-name(.)', 
tradeDate date path 'trade/tradeHeader/tradeDate',
partyId1 integer path 'party[@id="party1"]/partyId', 
partyId2 integer path 'party[@id="party2"]/partyId' 
) as t 
-- not good: where partyId1 = 99114 or partyId2 = 99114
             where xmlexists('$TRADEDOC/FpML/party[partyId=99114]');
```
<span id="page-39-0"></span>**Figure 35:** Restricting XMLTABLE with XMLEXISTS

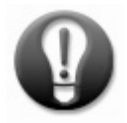

The better approach is to use XMLEXISTS to express the filtering condition on the underlying XML column. This restricts the documents which are input to the XMLTABLE function. Alternatively, the query in [figure 36](#page-39-1) applies the XML predicate in the row-generating expression itself, in which case the XMLEXISTS is not needed. It returns the same result and performs equally well.

```
select t.* 
from trades, xmltable('$TRADEDOC/FpML[party/partyId=99114]' 
columns 
tradeType varchar(20) path 'trade/*[2]/local-name(.)', 
tradeDate date path 'trade/tradeHeader/tradeDate',
partyId1 integer path 'party[@id="party1"]/partyId' , 
partyId2 integer path 'party[@id="party2"]/partyId' 
   ) as t;
```
<span id="page-39-1"></span>**Figure 36:** Restricting XMLTABLE in the row-generating expression

## **Dealing with duplicate paths in XMLTABLE queries**

The path expressions in the COLUMNS clause must not produce more than one item per row, otherwise the XMLTABLE function will fail. However, there are reasonable situations where multiple items might be produced, and you might need to change the

query to deal with them. For example, consider the documents in the PARTIES table shown in [figure 3.](#page-16-0) A party document can contain one or multiple elements describing its rating and date. If you wanted to query this data and return a relational table with basic information about each party, you might write the following query:

```
select p.* 
from parties, xmltable('$PARTYINFO/Party' 
columns 
PartyID integer path 'PtyID', 
ShortName varchar(10) path 'ShortName', 
Rating varchar(6) path 'Rating/RatingValue') as p;
```
**Figure 37:** XMLTABLE that will return an error due to multiple Ratings

For the sample documents that are used in this article, this query fails with the following error message:

SQL16003N An expression of data type "( item(), item()+ )" cannot be used when the data type "VARCHAR\_6" is expected in the context.

This message means that the query is trying to cast an XML sequence of multiple items to a single VARCHAR value. A value of data type "(item(), item()+)" means the value is an item followed by one or more additional items. In simpler terms, this means that the value is a sequence of two or more items. This happens because the path expression "Rating/RatingValue" returns two RatingValue elements for "YourWorld Investments".

You can deal with this issue in several ways. If you only want to see only the first <Rating> element, you can use a positional predicate to explicitly return the RatingValue of the first occurrence of a Rating element only:

```
select p.* 
from parties, xmltable('$PARTYINFO/Party' 
columns 
PartyID integer path 'PtyID',
ShortName varchar(10) path 'ShortName', 
Rating varchar(6) path 'Rating[1]/RatingValue') as p;
```
**Figure 38:** Return only the first Rating element

The query returns the following output:

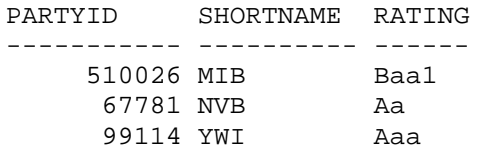

Similarly, if you wanted to always return the first two rating elements, you could explicitly define columns for both of them. If a party has only one rating, then the second column (RatingPrior) will be null, unless you define a default value for it. [Figure 39](#page-41-0)  shows how:

```
select p.* 
from parties, xmltable('$PARTYINFO/Party' 
columns 
PartyID integer path 'PtyID',
ShortName varchar(10) path 'ShortName', 
Country varchar(10) path 'Address/Country', 
RatingRecent varchar(6) path 'Rating[1]/RatingValue', 
RatingPrior varchar(6) default 'NONE' path 'Rating[2]/RatingValue' 
) as p;
```
<span id="page-41-0"></span>**Figure 39:** Return the first two ratings, with a default in case the second is not present

The following is the output for the query:

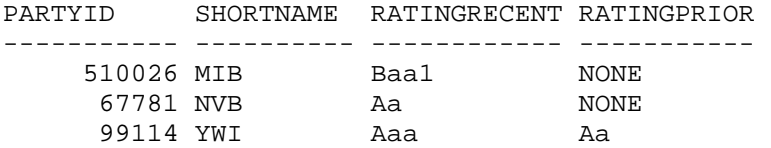

If the number of available ratings for each party varies a great deal, you might want to consider returning all of them, either as a VARCHAR containing a comma-separated list, or as an XML column containing a sequence. [Figure 40](#page-41-1) shows both options:

```
select p.* 
from parties, xmltable('$PARTYINFO/Party' 
columns 
PartyID integer path 'PtyID',
Short varchar(10) path 'ShortName',
Country varchar(10) path 'Address/Country', 
Rating_v varchar(6) path 'fn:string-join( 
                                 Rating/RatingValue/text(),",")', 
Rating_X XML path 'Rating/RatingValue')
as p;
```
<span id="page-41-1"></span>**Figure 40:** Return multiple ratings as a comma-separated-list or as an XML sequence

The following is the output for the query:

PARTYID SHORT RATING\_V RATING\_X ------- ----- -------- -------- 510026 MIB Baa1 <RatingValue>Baa1</RatingValue> 67781 NVB Aa <RatingValue>Aa</RatingValue> 99114 YWI Aaa,Aa <RatingValue>Aaa</RatingValue> <RatingValue>Aa</RatingValue>

Further tips and techniques for using the XMLTABLE function are provided in [\[5\] a](#page-73-1)nd [\[6\].](#page-73-2)

## **Using relational views over XML data**

It can be useful to define a view to expose XML data in relational format. Let's look at the following example where the SQL/XML function XMLTABLE is used to return values from the XML documents in the TRADES table in tabular format. The view extracts the trade ID, trade date and party ID information as relational columns as well as providing the original XML document.

```
create view tradesv (tradeId, tradeDate, partyId1, partyId2, tradedoc) as 
select tradeId, t.*, tradedoc 
from trades, xmltable('$TRADEDOC/FpML' 
columns 
tradeDate date path 'trade/tradeHeader/tradeDate', 
partyId1 integer path 'party[@id="party1"]/partyId', 
partyId2 integer path 'party[@id="party2"]/partyId' 
) as t;
```
**Figure 41:** Relational view over XML data using XMLTABLE

Querying this view for all columns except the XML document TRADEDOC results in the following output:

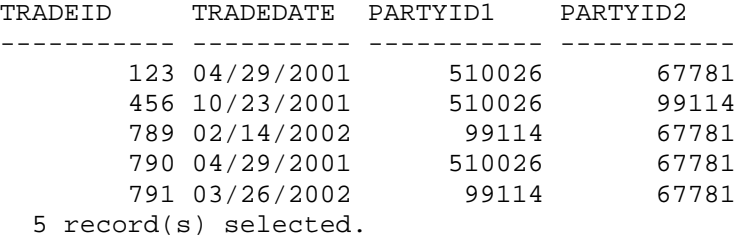

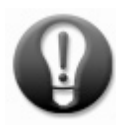

We included the XML column INFO in the view definition to help query this view more efficiently. Suppose that you want to retrieve a tabular list of tradeIds, tradeDates and partyId pairs for a given partyId. Both of the following queries can do this. The query in [figure 24](#page-32-0) uses a predicate on the relational INTEGER column partyId1, which is exposed by the relational view TRADESV.

```
select tradeId, tradeDate, partyId1, partyId2 from tradesv 
where partyid1 = 99114 or partyid2 = 99114;
```
**Figure 42:** Query over relational view with relational predicates

While this is a natural and appealing formulation, this query is very much like the one in [figure 35](#page-39-0) in that the filtering relational predicates on the XMLTABLE view cannot be applied to the underlying XML column or its indexes. A better way to write the query is to use an XMLEXISTS predicate against the document exposed by the TRADESV view:

```
select tradeId , tradeDate, partyId1 , partyId2 from tradesv where
XMLEXISTS ('$TRADEDOC/FpML/party[partyId="99114"]');
```
**Figure 43:** Query over relational view with XMLEXISTS predicate

This ensures that only the rows having a partyId 99114 are generated by the view, resulting in a shorter runtime, especially on a large data set.

# **Usage guidelines for XML indexes**

The following sections describe guidelines for creating indexes over XML data and how to use the indexes effectively.

# *Defining indexes*

Indexes are crucial for maximum performance of your XQuery and SQL/XML statements. DB2 allows you to define path-specific XML indexes on XML columns. This means you can index selected elements and attributes that are frequently used in predicates and joins. For example, the following index would help speed searches for trades having certain principal amounts:

create index tdpa on trades(tradedoc) generate keys using xmlpattern '/FpML/trade/termDeposit/principal/amount' as sql double;

#### <span id="page-43-0"></span>**Figure 44:** XML index on principal amounts

This statement will create an index over XML documents currently stored in the TRADEDOC column of the TRADES table. An index key will be created for each node that matches the specified XPath expression. Index keys are added and removed when documents are inserted, updated or deleted.

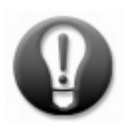

Remember that XML indexes can only be defined on a single XML column, cannot have composite keys, but might produce multiple keys per base table row. For example, an index defined on "/FpML/trade/fxSingleLeg/\*/paymentAmount/amount" will create two keys for every currency exchange derivative, because each such document contains two amount elements. Remember also that XML indexes contain no entries for documents that don't contain the indexed paths. Thus, the index in [figure 44](#page-43-0) would not contain any keys for trade documents describing bullet payments or currency exchange transactions, as those don't contain the path "/FpML/trade/termDeposit/principal/amount".

Like relational indexes, XML indexes consume space in the table space and must be maintained (kept current) when documents are inserted, updated or deleted. Thus, you need to balance the benefits they provide for queries against the extra resources required to store and maintain them. The size and the maintenance overhead of an XML index is directly related to the number of elements or attributes per document that match the XMLPATTERN of the index. The next section explains how to keep the size and cost of XML indexes as low as possible.

You can find more details on defining XML indexes in [\[3\].W](#page-73-3)e assume that you remember the basics about specifying index paths using element and attribute node names, the meaning of the "/", "//" and "\*" symbols and the necessity of including a SQL type for each index. In the following sections, we'll focus on best practices for index definitions.

## **Define indexes using fully specified paths whenever possible**

Suppose that you need to ensure good performance for queries that ask for payment amounts in currency exchange trades. You know each currency exchange trade has the following two paths leading to a payment amount:

- /FpML/trade/fxSingleLeg/exchangedCurrency1/paymentAmount/amount
- /FpML/trade/fxSingleLeg/exchangedCurrency2/paymentAmount/amount

You decide to keep things simple and define a single index that indexes all paths ending in "paymentAmount/amount" as shown in [figure 45.](#page-44-0)

```
create index tpa on trades(tradedoc) generate keys using xmlpattern 
'//paymentAmount/amount' as sql double;
```
<span id="page-44-0"></span>**Figure 45:** An index with wildcards

This index can be used for queries such as the one in [figure 46](#page-44-1), for the following reasons:

- The index path is more general than the one specified in the query.
- The data type of the literal value in the predicate (numeric) matches the type of the index.

```
select tradeid from trades t where 
xmlexists('$TRADEDOC/FpML/trade/fxSingleLeg/*/paymentAmount[amount > 
                                       1000000 and currency = "USD"]');
```
<span id="page-44-1"></span>**Figure 46:** A query involving /paymentAmount/amount

However, the // in the index definition has similar drawbacks as described in ["Properly](#page-35-0)  [using \\* and // in XQuery and SQL/XML queries"](#page-35-0) for queries. First, the // means that DB2 needs to perform more work looking for matching elements to index than if the path was fully specified and pointed to a specific element. Second, the  $//$  in the index pattern might select more nodes than you intended, which means that the index becomes larger than it needs to be. This can be avoided if you specify the path more precisely:

```
create index tfxpa on trades(tradedoc) generate keys using xmlpattern 
'/FpML/trade/fxSingleLeg/*/paymentAmount/amount' as sql double;
```
**Figure 47:** A more specific index

## <span id="page-44-2"></span>**Using XML index data types correctly**

DB2 supports XML indexes with five different data types: DOUBLE, VARCHAR(n), VARCHAR HASHED, DATE and TIMESTAMP. The choice of the index data type is important, as it affects the potential use of the index in evaluating predicates. For example, the index in [figure 48](#page-45-0) can not be used by the query in [figure 49.](#page-45-1)

create index thtd on trades(tradedoc) generate keys using xmlpattern '/FpML/trade/tradeHeader/tradeDate' as sql double;

<span id="page-45-0"></span>**Figure 48:** An index using a numeric type

```
select * 
from trades 
where xmlexists('$TRADEDOC/FpML/party[partyId="510026"]')
```
<span id="page-45-1"></span>**Figure 49:** A query with a string predicate

Why? The literal 510026 in the query's predicate is contained in double quotes, so it is interpreted as a string. Since the index data type is DOUBLE, the index cannot be used to resolve the string predicate. You would either need to define the index using a VARCHAR type (if you want string comparisons) or keep the index type as DOUBLE and remove the double quotes around the literal value (numeric comparisons).

Similarly, the index in [figure 50](#page-45-2) can not be used for the query in [figure 51.](#page-45-3) This is because "2002-02-14Z" is a string literal which would match a VARCHAR index but not a DATE index.

```
create index thtd on trades(tradedoc) generate keys using xmlpattern 
     '/FpML/trade/tradeHeader/tradeDate' as sql date;
```
<span id="page-45-2"></span>**Figure 50:** An index using a DATE type

```
xquery for $i in db2-fn:xmlcolumn("TRADES.TRADEDOC")/FpML 
where $i/trade[tradeHeader/tradeDate >= "2002-02-14Z"] 
return $i;
```
<span id="page-45-3"></span>**Figure 51:** A query with a VARCHAR predicate

The simple solution is to cast the literal in the query to the XML type xs:date, as shown in [figure 52](#page-45-4). This allows the DATE index to be used.

```
xquery for $i in db2-fn:xmlcolumn("TRADES.TRADEDOC")/FpML 
where $i/trade[tradeHeader/tradeDate >= xs:date("2002-02-14Z")] 
return $i;
```
<span id="page-45-4"></span>**Figure 52:** Use of xs:date to allow use of a DATE index

## **Index data types: VARCHAR(n) and VARCHAR HASHED**

VARCHAR(n) indexes are appropriate in cases where the indexed character strings have a maximum length of "n", and the indexed elements might to be used in range predicates  $\leq$   $\leq$ ). If you attempt to create a VARCHAR(n) index on nodes that have values of length greater than "n", the index creation will fail. Likewise, an insert or update of such a document will fail if VARCHAR(n) index is defined. Thus, a VARCHAR(n) index enforces a length limitation of "n" for the values of indexed nodes.

A VARCHAR HASHED index, on the other hand, lets you index character strings of arbitrary length. Instead of storing index key values, it stores their hash values. This type of index allows fast evaluation of equality predicates, but cannot be used for range predicates or sorting. The table in [figure 53](#page-46-0) summarizes the properties of both types of indexes for XML character data:

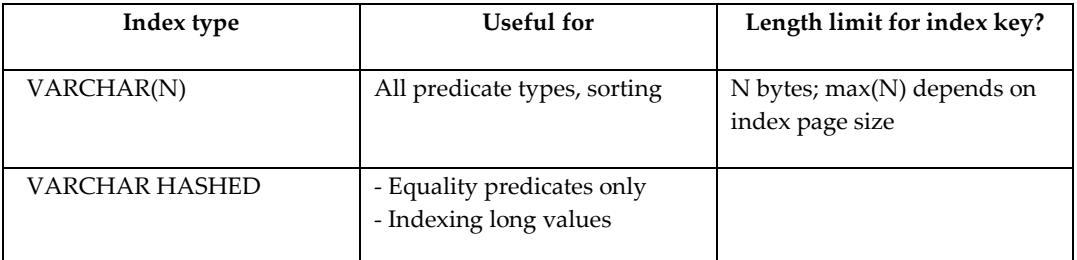

<span id="page-46-0"></span>**Figure 53:** Characteristics of VARCHAR(n) and VARCHAR HASHED indexes

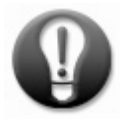

In summary, a VARCHAR HASHED index is often a good choice for elements or attributes which will only be queried with equality predicates. Especially for long data values, a VARCHAR HASHED index is smaller than a VARCHAR(n) index. VARCHAR(n) is required if the index is to be useful for evaluating range predicates.

# **text() in index definitions**

Let's briefly review the meaning of /text() in path expressions before considering its effect in index definitions. Consider the following portion of a term deposit trade document:

```
... 
    <principal> 
       <currency>EUR</currency> 
       <amount>25000000.00</amount> 
    </principal> 
...
```
## <span id="page-46-1"></span>**Figure 54:** A snippet of a term deposit

The element nodes <principal>, <currency> and <amount> (and their respective closing tags) provide structure to the document. The actual data is contained in the text nodes EUR and 25000000.00, the leaf nodes of the tree. Furthermore, each element node has a value defined as the concatenation of all text nodes in the subtree underneath that element node. For example, the value of <principal> is EUR2500000.00. Trivially, the value of <currency> is "EUR".

More generally, the value of a leaf element is identical to its text node. Since XML predicates are almost always defined on leaf nodes, using /text() in predicates usually makes no difference for query results; for example, the where clauses of the two queries in [figure 55](#page-47-0) perform exactly the same filtering on our data. However, the /text() in the return clause does make a difference. The first query returns

"<currency>EUR</currency>" while the second only returns "EUR".

```
xquery for $i in db2-fn:xmlcolumn("TRADES.TRADEDOC")/FpML/trade 
where $i/termDeposit/principal/currency = "EUR" 
return $i/termDeposit/principal/currency; 
xquery for $i in db2-fn:xmlcolumn("TRADES.TRADEDOC")/FpML/trade 
where $i/termDeposit/principal/currency/text() = "EUR" 
return $i/termDeposit/principal/currency/text();
```
<span id="page-47-0"></span>**Figure 55:** A query with and without /text()

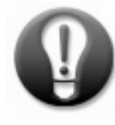

A predicate with /text() can use an index only if the index is also defined with /text(). This is to ensure correct and consistent behavior in the rare cases that predicates or indexes are defined for non-leaf elements. For example, the value of <principal> is "EUR25000000.00", but the value of <principal>/text() is empty.

The first query in [figure 55 c](#page-47-0)an use the first index but not the second index in [figure 56.](#page-47-1) The second query in [figure 55](#page-47-0) can use the second index but not the first index in [figure](#page-47-1)  56[.](#page-47-1) The general recommendation is to not use /text(), either in predicates or in index definitions.

```
create index tradeIdIdx1 on trades(tradedoc) generate keys using xmlpattern 
'/FpML/trade/termDeposit/principal/currency' as sql varchar hashed; 
create index tradeIdIdx2 on trades(tradedoc) generate keys using xmlpattern 
'/FpML/trade/termDeposit/principal/currency/text()' as sql varchar hashed;
```
<span id="page-47-1"></span>**Figure 56:** Index definitions with and without /text()

## **XML Indexes on non-leaf nodes**

Let's look again at the document snippet in [figure 54](#page-46-1) and remember that the value of <principal> is EUR25000000.00. You can use this behavior to write queries against concatenations of text nodes:

```
xquery for $doc in db2-fn:xmlcolumn("TRADES.TRADEDOC")/FpML/trade 
where $doc/termDeposit/principal = "EUR25000000.00"
return $doc/termDeposit/maturityDate;
```
**Figure 57:** Predicate on a non-leaf node

It is possible to define indexes over such concatenations of nodes by specifying a non-leaf node in the path expression of the index:

```
create index tdp on trades(tradedoc) generate keys using xmlpattern 
    '/FpML/trade/termDeposit/principal' as sql varchar(30);
```
**Figure 58:** Index over non-leaf node

This index is not really like a composite index in the relational sense, since its data still comes from only one XML column. However, it can be useful if you are sure that the indexed node (in this case <principal>) does not contain other children besides <currency> and <amount>, since this would include unexpected data in the index keys.

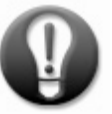

With few exceptions, it's unusual to index non-leaf nodes. You should index non-leaf nodes only if it will clearly benefit expected query predicates and you know the document structure well.

While we are thinking about non-leaf nodes, we should mention one other possible pitfall that arises when defining indexes with wildcards. Suppose you define an index on

### /FpML/trade/termDeposit/\*

This index will have one entry for every child element of the termDeposit element. If any of these child elements is a non-leaf node, the corresponding key value might be a concatenation of multiple text nodes. This might also unexpectedly exceed the length limitation of a VARCHAR(n) index.

## *Using indexes in XML queries*

Having carefully defined your XML indexes, you nevertheless might sometimes find that your indexes are not used as you expect. Perhaps a query's performance is disappointing, so you check its execution plan, and discover that it is doing a table scan rather than an index scan. We'll cover some common examples to show how to be sure that your indexes are being used correctly.

# <span id="page-48-0"></span>**Queries with wildcards**

One of the two conditions for index matching is that the path expression defining the index is at least as general as the path expression in the predicate of the query. In other words, an index can only be used for a query if it is certain that the query predicate qualifies a subset (or all) of the nodes that are included in the index, but never more nodes.

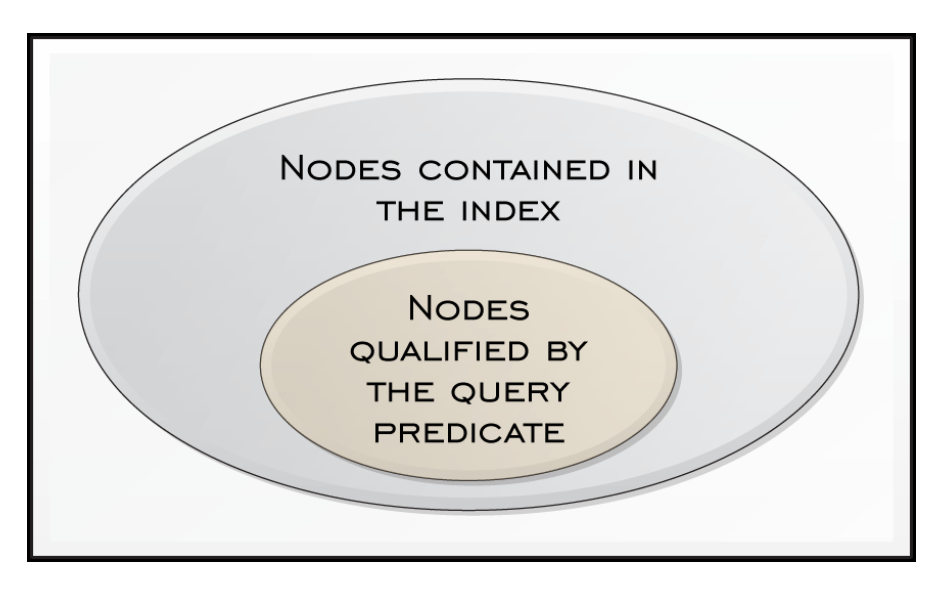

**Figure 59:** Containment requirement for index use

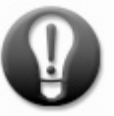

A problem that can arise with queries having wildcards in their predicates is that they might qualify more nodes than are contained in a candidate index. In such a case, the containment requirement is not met and the index is not used. For example, consider the query in [figure 60](#page-49-0) which counts the number of trades of all types involving a particular currency, EUR:

```
select count(*) from trades t
where xmlexists('$TRADEDOC[FpML//currency="EUR"]');
```
#### <span id="page-49-0"></span>**Figure 60:** Wildcard in query predicate

An index defined on the path /FpML/trade/fxSingleLeg//currency cannot be used to evaluate the query in [figure 60.](#page-49-0) This index would supply a subset, but not all of the qualifying elements needed in the query and hence cannot be used.

While this case is obvious because our sample data is very limited, it is easy to be puzzled by the non-use of an index in cases where you are not completely familiar with the structure of your XML documents. You might not realize that a predicate with one or more wildcards qualifies more nodes than you had imagined, and in particular, more nodes than are contained in an index that you hoped would be used.

The best bet is to avoid wildcards in queries whenever possible and use fully qualified paths to the desired elements or attributes. If you do use wildcards (such as //), make sure that you do so for a well-defined reason, and not just to save typing.

## **Indexes in XML join predicates**

In "[Using XML index data types correctly,](#page-44-2)" we saw how the type of a literal value in a query predicate defines the type of the comparison and, in turn, its eligibility for use of an index. Such a determination is usually not possible for join predicates, since there is no literal whose type can be discerned. In order to allow indexes to be used for XML join predicates, you'll need to provide information on the type of the join keys. You can do this by using casting functions.

As an example, let's join TRADES and PARTIES tables on the partyId element and create an appropriate index on each table:

```
create index tptyid on trades(tradedoc) generate keys using 
xmlpattern '/FpML/party/partyId' as sql double; 
create index pptyid on parties(partyinfo) generate keys using 
xmlpattern '/Party/PtyID' as sql double;
```
**Figure 61:** Indexes on likely join keys

Then we perform a join to get a list of party names and their trading dates:

```
XQUERY 
for $pdoc in db2-fn:xmlcolumn("PARTIES.PARTYINFO")/Party 
   for $tdoc in db2-fn:xmlcolumn("TRADES.TRADEDOC")/FpML 
where $tdoc/party/partyId=$pdoc/PtyID 
return 
<result>{$tdoc/trade/tradeHeader/tradeDate}{$pdoc/Name}</result>;
```
**Figure 62:** Join of TRADES table and PARTIES table

This query uses neither of the indexes defined in [figure 61.](#page-50-0) The problem is that the join query contains no information about the possible data types of partyId and PtyID. We might know that party ID values are numeric values, but DB2 does not, so it must search for matching values of any type. The indexes defined are limited to key values that are numeric (sql double) and thus would not contain key values of other types, such as alphanumeric character strings. As a result, DB2 cannot rely on these indexes to perform the join, because they might contain only a subset of the matching values.

If you are interested only in matching Party IDs that have numeric values, then the indexes can be used. To search for numeric party ID values, use casting functions on the join keys. In this case, you can use the constructor xs:double() to indicate that they are numeric. This is shown in [figure 63](#page-50-0) in both XQuery and SQL/XML notation.

```
XQUERY 
for $pdoc in db2-fn:xmlcolumn("PARTIES.PARTYINFO")/Party 
for $tdoc in db2-fn:xmlcolumn("TRADES.TRADEDOC")/FpML 
where $tdoc/party/partyId/xs:double(.) = $pdoc/PtyID/xs:double(.) 
return <result>{$tdoc/trade/tradeHeader/tradeDate}{$pdoc/Name}</result>;
 -- SQL/XML 
select xmlquery('<result>{$TRADEDOC/FpML/trade/tradeHeader/tradeDate} 
                  {$PARTYINFO/Party/Name}</result>')
from trades, parties 
where xmlexists('$TRADEDOC/FpML/party[partyId/xs:double(.) = $PARTYINFO/Party/PtyID/xs:double(.)]');
```
<span id="page-50-0"></span>**Figure 63:** Join with casting function on join keys

Note that the SQL/XML version of this query pre-determines the join order, forcing the TRADES table to be the inner table of the join, such that our index tptyid on the TRADES table can be used. For the XQuery version of the query, the join order chosen by the query optimizer determines whether the index is used. For further details, see [\[4\].](#page-73-4)

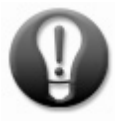

In summary, to allow index use for XML join queries, always cast join predicates to the type of the XML index that should be used. Otherwise, the query semantics do not allow index usage. The following table shows the casting functions to use in the predicate for different index data types:

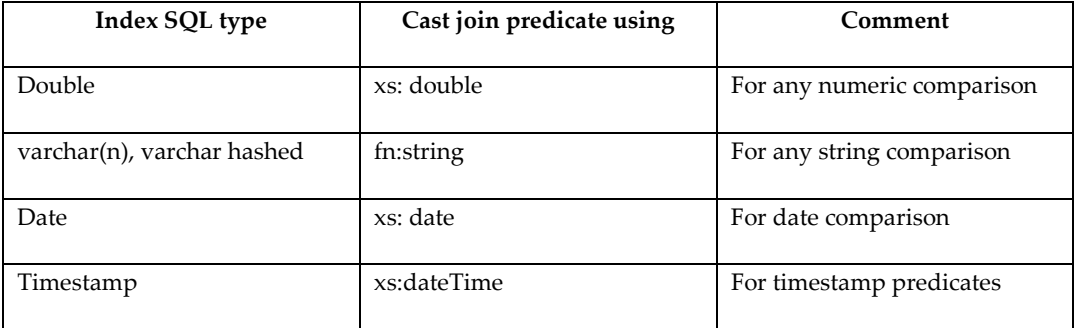

**Figure 64:** Type casting functions for use in joins

# **Dealing with XML namespaces**

XML namespaces are a W3C® XML standard for providing uniquely named elements and attributes in an XML document. XML documents might contain elements and attributes from different vocabularies but have the same name. By giving a namespace to each vocabulary, the ambiguity is resolved between identical element or attribute names. All pureXML features in DB2 Version 9.5 support XML namespaces, such as SQL/XML, XQuery, XML indexes, and XML schema handling. We review namespace declarations, and then show how to deal with namespaces in queries and index definitions.

## *Declaring XML namespaces*

In XML documents, XML namespaces are declared with the reserved attribute xmlns, whose value must contain a Universal Resource Identifier (URI). URIs are used as identifiers; they typically look like a URL but they don't have to point to an existing web page. A namespace declaration can also contain a prefix, used to identify elements and attributes that belong to the namespace.

[Figure 65](#page-53-0) is an INSERT of an FpML document with namespace declarations. The first xmlns attribute does not define a prefix and is therefore a default namespace.

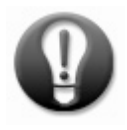

All elements in its scope that do not have a namespace prefix automatically inherit this default namespace, attributes do not. The 2nd and the 3rd namespace declarations in the document assign their URIs to prefixes "fpml" and "xsi:" respectively. The prefix "fpml" is not used in this particular document. The prefix "xsi" is used to indicate that the attributes "schemaLocation" and "type" belong to the XML Schema namespace and hence have a special meaning. For example, the attribute xsi:schemaLocation defines which XML Schema this document belongs to and where this schema can be found. Please refer to [\[11\]](#page-73-5) and [\[5\]](#page-73-1) for further background on namespaces.

```
insert into trades values (120, 
'<FpML xmlns="http://www.fpml.org/2007/FpML-4-3" 
      xmlns:fpml="http://www.fpml.org/2007/FpML-4-3" 
      xmlns:xsi="http://www.w3.org/2001/XMLSchema-instance" 
      version="4-3" 
      xsi:schemaLocation="http://www.fpml.org/2007/FpML-4-3 ../fpml-main-4-3.xsd 
                    http://www.w3.org/2000/09/xmldsig# ../xmldsig-core-schema.xsd" 
      xsi:type="DataDocument"> 
   <trade> 
     <tradeHeader> 
       <partyTradeIdentifier> 
           <partyReference href="party1"/> 
           <tradeId tradeIdScheme="http://www.MyGlobalIntl.com 
                                   /trade-id">MyGlobal123</tradeId> 
       </partyTradeIdentifier> 
        <partyTradeIdentifier> 
          <partyReference href="party2"/> 
           <tradeId tradeIdScheme="http://www.NationalV.com/trade-id">123</tradeId> 
        </partyTradeIdentifier> 
        <tradeDate>2001-04-29Z</tradeDate> 
      </tradeHeader> 
      <bulletPayment> 
…. 
</FpML>');
```
<span id="page-53-0"></span>**Figure 65:** Insert of document with namespace declarations (partial listing)

# *Namespaces in queries*

Our query examples so far have assumed that element and attribute names were not part of any namespace. It's important to realize that without modification, the query examples will not return any data from XML documents that have namespaces.

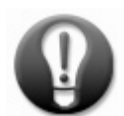

The query examples will not return any data is because an element without a namespace is distinct from an element by the same name in a particular namespace. The namespace is a critical part of an element's name. Consider the following query:

```
select tradeid, t.* 
from trades, xmltable('$TRADEDOC/FpML' 
columns 
tradeDate date path 'trade/tradeHeader/tradeDate', 
partyId1 integer path 'party[@id="party1"]/partyId', 
partyId2 integer path 'party[@id="party2"]/partyId' 
) as t;
```
**Figure 66:** Query assuming no namespaces

This query will return rows for all trade documents except the newly inserted document with TRADEID 120 from [figure 65,](#page-53-0) since its path expressions and predicates don't allow for elements and attributes belonging to a namespace. A simple way to make sure that all trades that match the predicate are returned, regardless of namespaces, is to use wildcards in the namespace prefixes. The wildcard "\*" matches any namespace as well as no namespace. This query returns rows for all trades, whether the documents have namespaces or not:

```
select tradeid, t.* 
from trades, xmltable('$TRADEDOC/*:FpML' 
columns 
tradeDate date path '*:trade/*:tradeHeader/*:tradeDate',<br>partyIdl integer path '*:partyleid www.isiji:tradeDate',
partyId1 integer path '*:party[@id="party1"]/*:partyId', 
partyId2 integer path '*:party[@id="party2"]/*:partyId' 
) as t;
```
**Figure 67:** Query with wildcard namespace prefixes

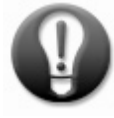

If you know that all elements you want to query belong to a particular namespace, you can indicate the namespaces using the XMLNAMESPACES function. For XMLTABLE, the default namespace is applied to both the row-generating and all column-generating expressions.

```
select tradeid, t.* 
from trades, xmltable(XMLNAMESPACES 
     (DEFAULT 'http://www.fpml.org/2007/FpML-4-3'), '$TRADEDOC/FpML' 
columns 
tradeDate date path 'trade/tradeHeader/tradeDate', 
partyId1 integer path 'party[@id="party1"]/partyId', 
partyId2 integer path 'party[@id="party2"]/partyId' 
) as t;
```
**Figure 68:** Declaring a default element namespace

Note that the query in figure 68 returns values only from the one trade document with the matching namespace declaration, since the other documents in our sample data have no namespaces.

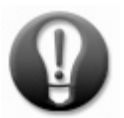

While a default namespace is a co[mmo](#page-73-5)n s[olut](#page-73-1)ion when only one namespace is present in your documents, you need a different approach if you want to select elements and attributes from multiple specific namespaces. In that case, using namespace prefixes in your query is t[he best opt](#page-54-0)ion. See [11] and [5] for more detailed examples.

Note that other SQL/XML functions require similar attention when dealing with namespaces. In figure 69 the "fpml" prefix is defined in both the XMLQUERY and XMLEXISTS functions of this query. There no construct that allows you to define a namespace for all SQL/XML functions in a query, or even for an entire session.

```
select tradeid, xmlquery( 
    'declare namespace fpml="http://www.fpml.org/2007/FpML-4-3"; 
    $TRADEDOC/fpml:FpML/fpml:trade/fpml:tradeHeader/fpml:partyTradeIdentifier') 
from trades 
where 
xmlexists('declare namespace fpml="http://www.fpml.org/2007/FpML-4-3"; 
            $TRADEDOC/fpml:FpML/fpml:trade/fpml:tradeHeader[ 
                                    fpml:tradeDate=xs:date("2001-04-29Z")]')%
```
<span id="page-54-0"></span>**Figure 69:** Namespace declarations in XMLQUERY and XMLEXISTS functions

In summary, be careful when writing queries against documents with one or more namespaces. Any XPath expressions need to include suitable default namespace or namespace prefix definitions otherwise your queries will not return the results you expect.

## *Namespaces in index definitions*

The existence of namespaces in documents also affects their eligibility for inclusion in indexes.

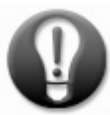

Index definitions for documents with namespaces need to inclu[de the sam](#page-53-0)e namespaces in their XML pattern expression. None of the indexes defined in "Defining indexes" will contain entries for the document added to the TRADES table in figure 65, since the index definitions specify elements without a namespace.

[Figure 70](#page-55-0) shows two examples of how to rewrite the index definition in [figure 50](#page-45-2) so that it includes the new document. The first defines a namespace prefix and uses it in the element names of the defining path. The second simply defines a default element namespace, which applies to all elements in the path. Although the notations are different, both definitions are equivalent and you can use either one, but not both.

```
create index thtdns1 on trades(tradedoc) generate keys using xmlpattern 
   'declare namespace fpml="http://www.fpml.org/2007/FpML-4-3"; 
    /fpml:FpML/fpml:trade/fpml:tradeHeader/fpml:tradeDate' as sql date % 
create index thtdns2 on trades(tradedoc) generate keys using xmlpattern 
   'declare default element namespace "http://www.fpml.org/2007/FpML-4-3"; 
   /FpML/trade/tradeHeader/tradeDate' as sql date %
```
<span id="page-55-0"></span>**Figure 70:** Index definitions with namespace declarations

Either index could be used in the following query. Although the query specifies an explicit namespace prefix, the second index, thtdns2, could be used as well because it is logically equivalent to the first.

```
select count(*) 
from trades where 
xmlexists('declare namespace fpml="http://www.fpml.org/2007/FpML-4-3"; 
         $TRADEDOC/fpml:FpML/fpml:trade/fpml:tradeHeader[fpml:tradeDate 
                                               =xs:date("2001-04-29Z")]')%
```
<span id="page-55-1"></span>**Figure 71:** A query with namespaces which could use either index

However, while both index definitions in [figure 70](#page-55-0) will include the trade document with the namespace definitions, neither of them will include any of the remaining trade documents, which have no namespace definitions. If you wanted to include both types of documents in the index, you could use wildcards in the namespace prefix:

```
create index thtdns3 on trades(tradedoc) generate keys using 
xmlpattern '/*:FpML/*:trade/*:tradeHeader/*:tradeDate' as sql date %
```
**Figure 72:** Index definition with wildcards in the namespace prefix

This index would also be eligible to be used in the query shown in [figure 71,](#page-55-1) since it includes trade documents with and without namespace declarations. This brings us back to the "containment" requirement for index eligibility discussed in "[Queries with](#page-48-0)  [wildcards."](#page-48-0) A path expression with namespace wildcards potentially contains a larger set of XML elements (any namespace) than the same XPath expression with one specific namespace. Hence, the rules for index matching with namespaces are a natural extension of the rules that we know already. For further details, see [\[3\].](#page-73-3)

# **Effectively updating XML data**

DB2 Version 9.5 supports the standardized XQuery Update Facility which allows you to make changes inside an XML document at the DB2 storage level without having to read and parse the document in your application. This can help to significantly improve application performance and reduce application complexity. You can change the value of specific XML elements or attributes (collectively referred to as "nodes"), you can replace nodes with new nodes, delete or rename nodes, or insert new nodes at specific locations in the document.

# *Guidelines for simple XML updates*

Consider the interest rate derivative document from [figure 4.](#page-17-0) Suppose you want to update the tradeId from party1 in this trade. Since there are two parties to every trade, it is important that the update expression contains a predicate to pick the right node to update. In other words, the path to the target node of the update has to specify exactly one node, not zero and not more than one. Otherwise the update fails. The update in [figure 73](#page-57-0) would fail with error SQL16085N (indicating that the node being updated was not valid) if it did not contain the predicate [partyReference/@href="party1"]. Without the predicate, two tradeId elements qualify as nodes to be updated, not one. The update also fails if you misspell any of the elements in the path, in which case zero nodes are qualified for update.

```
update trades 
set tradedoc = xmlquery(' 
     copy $new := $TRADEDOC 
     modify do replace value of 
$new/FpML/trade/tradeHeader/partyTradeIdentifier[ 
                                  partyReference/@href="party1"]/tradeId 
     with "MyGlobal999" 
    return $new') 
where traded = 456;
```
<span id="page-57-0"></span>**Figure 73:** Updating the tradeId

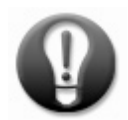

If you need to update multiple elements in a document, combine the updates in a single update statement. Assume we need to change the currency and the amount of the principal of the FpML trade shown in [figure 5.](#page-17-1) [Figure 74](#page-57-1) shows how the modify clause can contain a list of update expressions to update several nodes in a document. This is more efficient than issuing multiple update statements within a single transaction.

```
update trades 
set tradedoc = xmlquery(' 
       copy $new := $TRADEDOC 
        modify ( 
          do replace value of $new/FpML/trade/termDeposit/principal/currency 
             with "EUR", 
          do replace value of $new/FpML/trade/termDeposit/principal/amount 
            with 40000000 )
        return $new') 
where tradeid = 789;
```
<span id="page-57-1"></span>**Figure 74:** Updating two nodes at the same time

Further examples of XML updates can be found in [\[7\].](#page-73-6)

## *Merging data from multiple XML documents*

When trade documents are retrieved from the database for consumption by a particular application, they might need to be enriched with additional information, such as further detail on the trading parties. As an example, we read trade documents and for each party we insert the name and rating information which we retrieve from the XML documents in the PARTIES table. The result is a single document that can be sent as a message (for example, via a web service), to another application.

The query in [figure 75](#page-58-0) does exactly that. It reads the trade with tradeId 123 and uses the XMLQUERY function in the SELECT clause to apply an XQuery update expression to the trade document. The COPY clause assigns the XML document from the XML column TRADEDOC to the variable \$new. The MODIFY clause contains an XQuery iteration ("for \$i in \$new/…") to iterate over the party elements in the document. For each party element, an insert operation is performed. The XML elements Name and Rating, which are to be inserted, are retrieved from the PARTYINFO XML column of the PARTIES table via a join on the partyId value.

```
select xmlquery (' 
       copy $new := $TRADEDOC 
       modify 
          for $i in $new/FpML/party 
            return do insert 
   db2-fn:xmlcolumn("PARTIES.PARTYINFO")/Party[PtyID=$i/partyId]/(Name,Rating) 
                     into $i 
       return $new' ) 
from trades 
where tradeId=123;
```
<span id="page-58-0"></span>**Figure 75:** Inserting XML data into a trade document

[Figure 76](#page-59-0) shows the tail of the trade document retrieved by the query above. The insertion of the name and rating information happens on-the-fly during query processing. It is not a permanent update of the document in the database.

```
..(...). 
   </trade> 
..<party id="party1"> 
     <partyId>510026</partyId> 
     <Name>MyGlobal International Bank</Name> 
     <Rating> 
       <RatingDate>2006-05-16</RatingDate> 
       <RatingValue>Baa1</RatingValue> 
     </Rating> 
   </party> 
   <party id="party2"> 
     <partyId>67781</partyId> 
     <Name>National Village Bank</Name> 
     <Rating> 
       <RatingDate>2006-06-01</RatingDate> 
       <RatingValue>Aa</RatingValue> 
     </Rating> 
   </party> 
</FpML>
```
<span id="page-59-0"></span>**Figure 76:** Additional information added to the party elements of a trade document

# *Enriching XML documents with relational data*

What if the parties table was purely relational and looked like in [figure 77?](#page-59-1)

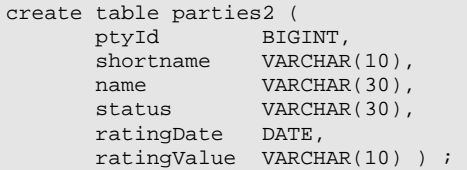

<span id="page-59-1"></span>**Figure 77:** Relational table containing party rating information

We can still read the party names and ratings and insert them as XML elements into a selected trade document. This is done in [figure 78](#page-60-0) which differs in two significant ways from the previous query in [figure 75.](#page-58-0) First, the new XML elements Name and Rating are constructed using direct element constructors. Their values are taken from relational columns which are referenced as variables, such as {\$NAME}. Second, the join is established by passing the value "\$i/partyId" as a parameter into the embedded SQL statement. The function db2-fn:sqlquery() has two parameters here, the SQL statement and the parameter. Inside the SQL statement the value of "\$i/partyId" is referenced via the function "parameter(1)". This kind of parameter passing is supported in DB2 Version 9.5.

```
select xmlquery (' 
    copy $new := $TRADEDOC 
    modify for $i in $new/FpML/party 
       return do insert 
           db2-fn:sqlquery("select xmlquery('' 
                             <Name>{$NAME}</Name>, 
                             <Rating> 
                                <RatingDate>{$RATINGDATE}</RatingDate> 
                                <RatingValue>{$RATINGVALUE}</RatingValue> 
                             </Rating>'') 
                             from parties2 
                             where ptyID=parameter(1)", $i/partyId) 
            into $i 
     return $new' ) 
from trades 
where tradeId=123;
```
<span id="page-60-0"></span>**Figure 78:** Inserting relational data as XML elements into a trade document

# **Maintaining and monitoring an XML database**

If you're a DBA, the good news about maintaining and monitoring a database with XML data is that the presence of XML doesn't introduce any fundamentally new tasks. While the DB2 commands for the most common maintenance and monitoring tasks remain largely unchanged with pureXML, there are a few things you should know about their use when XML data is present.

# *Collecting statistics on XML data*

The **runstats** command has been extended to collect statistics on XML data and XML indexes. The DB2 cost-based optimizer uses these statistics to generate efficient execution plans for XQuery and SQL/XML queries. Thus, you can continue to use the **runstats**  command as you do for relational data.

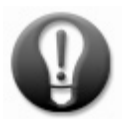

If your table contains relational and XML data and you want to refresh the relational statistics only, you can execute the **runstats** command with the EXCLUDING XML COLUMNS clause. Without this clause, the default and preferred behavior is to always collect statistics for relational and XML data. Distribution statistics are currently collected only for relational columns in tables.

For relational data, as well as XML data, you can enable sampling to reduce the time for executing the **runstats** command. On a large data set, the statistics from 10% of the data are often still sufficiently representative of the total population. Whatever sampling percentage you choose, the **runstats** command allows you to sample rows (Bernoulli sampling) or pages (system sampling).

[Figure 79](#page-61-0) shows some examples. The first **runstats** command collects the most comprehensive and detailed statistics for the TRADES table and all of its indexes without sampling. This is ideal if execution time allows. The second **runstats** command collects the same statistics but only for 10% of the pages. In many cases, this will provide the optimizer with nearly as accurate statistics as the first command, but takes less time. The third command samples 15% of all rows, does not collect distribution statistics, and also applies sampling to indexes which the first and second commands didn't.

```
runstats on table myschema.trades 
with distribution and detailed indexes all; 
runstats on table myschema.trades 
with distribution and detailed indexes all tablesample system (10); 
runstats on table myschema.trades 
and sample detailed indexes all tablesample bernoulli (15);
```
#### <span id="page-61-0"></span>**Figure 79:** Use the **runstats** command to collect statistics

While relational statistics are visible in catalog tables, statistics for XML columns are stored internally in the table's packed descriptor and are not readily visible.

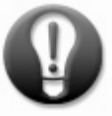

However, the **db2cat** utility can be used to dump XML statistics for an XML column into a text file, if that should be necessary for support purposes.

Statistics for XML indexes are represented in the catalog table SYSSTAT.INDEXES much like for relational indexes. However, note that each XML index is represented by a logical and a physical index. The logical index contains the index definition and has the name that you provide in the create index statement. The corresponding physical index contains the actual B-tree structure and has a system-generated name. XML index statistics are associated with the physical index, not the logical index. The query in [figure](#page-62-0)  80 [s](#page-62-0)hows the association of logical and physical indexes, as well as other useful information, in SYSCAT.INDEXXMLPATTERNS:

select indname, pindname, pattern, datatype from syscat.indexxmlpatterns;

<span id="page-62-0"></span>**Figure 80:** Showing association between logical and physical indexes

## *Monitoring XML workloads*

Whether you are investigating the benefit of different page sizes or other aspects of XML performance, chances are you want to use the DB2 snapshot monitor as you would for relational data. And you can do just that. For example, XQuery and SQL/XML statements appear in dynamic SQL snapshots just as regular SQL statements do.

DB2 also offers buffer pool and table space snapshot monitor elements for XML data that match the existing counters for relational data and indexes. Since relational data and indexes are stored in separate storage objects within a table space, they have separate read and write counters. Similarly, DB2 Version 9.5 uses a distinct storage object for XML data, called XDA (XML Data Area), and it too has its own buffer pool counters for these pages.

The example in [figure 81](#page-63-0) is a snippet from snapshot monitor output. You see the various snapshot monitor elements for the three different storage objects: data, index, and XDA. This allows you to monitor and analyze buffering and I/O activity for XML separately from relational data. Any activity pertaining to XML indexes is included in the existing index counters. The interpretation of the XDA counters is the same as of their corresponding relational counters. For example, a low ratio of XDA physical reads to XDA logical reads indicates a high buffer pool hit ratio for XML data, which is desirable. For more details on the buffer pool snapshot monitor elements, see the DB2 Version 9.5 documentation.

Note that XML inlining (see "[Inlining and compression of XML data"](#page-20-0)) causes XML data to be stored in the data object instead of the XDA object. Hence, any activity on inlined XML documents is included in the data object counter, not the XDA counters.

```
Buffer pool data logical reads = 221759Buffer pool data physical reads = 48580
Buffer pool temporary data logical reads = 10730
Buffer pool temporary data physical reads = 0 
Buffer pool data writes = 6Asynchronous pool data page reads = 0Asynchronous pool data page writes = 6
Buffer pool index logical reads = 8340915
Buffer pool index physical reads = 54517
Buffer pool temporary index logical reads = 0 
Buffer pool temporary index physical reads = 0<br>Buffer pool index writes = 0Buffer pool index writes
Asynchronous pool index page reads = 0<br>Asynchronous pool index page writes = 0Asynchronous pool index page writes
Buffer pool xda logical reads = 2533633
Buffer pool xda physical reads = 189056
Buffer pool temporary xda logical reads = 374243
Buffer pool temporary xda physical reads = 0<br>Buffer pool xda writes = 0Buffer pool xda writes = 0<br>Asynchronous pool xda page reads = 97728Asynchronous pool xda page reads
Asynchronous pool xda page writes = 0Asynchronous data read requests = 0Asynchronous index read requests = 0<br>Asynchronous xda read requests = 83528Asynchronous xda read requests
```
<span id="page-63-0"></span>**Figure 81:** Snapshot Monitor output for data, index, and XDA storage objects

## *Using REORG and backup and restore utilities with XML data*

The guidelines for reorganizing, backing up, and restoring XML data are no different than for relational data. The DB2 backup and restore utilities automatically include XML data. The REORG command has no impact on the tree structure in which XML documents are stored. The main effect of the REORG command for XML data is that the space left behind by deleted documents is reclaimed if the LONGLOBDATA option of the REORG command is used. There is a separate DB2 best practices document titled "Minimizing Planned Outages" that provides guidelines for the DB2 LOAD command, REORG command, and backup and restore utilities.

# **Developing pureXML applications**

The most fundamental value of the DB2 pureXML feature for the application developer is that most manipulations of XML documents will no longer require tedious and inefficient DOM programming in the application layer. Since XML documents are stored in a parsed format in DB2 pureXML, document fragments or individual values can be extracted or updated without having to parse the XML. The application sends appropriate XML query or update statements to DB2 instead of fetching and parsing full documents. In situations where applications still require access to XML data through DOM or SAX APIs, they can use the new JDBC 4.0 features. These and other guidelines for application developers are provided in the following sections.

## *Use parameter markers for short XML queries*

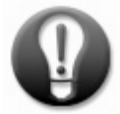

Very short database queries often execute so fast that the time to compile and optimize them is a substantial portion of their total response time. Thus, it's useful to compile ("prepare") them only once and pass predicate literal values for each execution of the query. While you cannot use SQL-style parameter markers in XQuery, the SQL/XML functions XMLQUERY, XMLTABLE and XMLEXISTS allow you to pass SQL parameter markers as variables into the embedded XQuery expression. This is recommended for applications with short and repetitive queries.

```
xquery for $t in db2-fn:xmlcolumn('TRADES.TRADEDOC')/FpML 
where $t/party/partyId = 12345 
return $t; 
select tradedoc 
from trades 
where xmlexists('$TRADEDOC/FpML/party[partyId=12345]' );
```
**Figure 82:** Two XML queries with hard-coded literal values in the predicate

```
select tradedoc 
from trades 
where xmlexists('$TRADEDOC/FpML/party[partyId=$x]' 
                                 passing cast(? as integer) as "x");
```
**Figure 83:** SQL/XML query with parameter marker

## *Avoid code page conversion between DB2 and the application*

XML is different from other types of data in DB2 because it can be internally and externally encoded. Internally encoded means that the encoding of the XML data can be derived from the data itself. Externally encoded means that the encoding is derived from the application code page. The data type of the application variable which you use to exchange XML data with DB2 determines how the encoding is derived. If your application uses character type variables for XML, then it is externally encoded (that is, in the application code page). If you use binary application data types, then the XML data is considered internally encoded. In that case the encoding is determined by either a

Unicode Byte-Order mark (BOM) or an encoding declaration in the XML document itself, such as

<?xml version="1.0" encoding="UTF-8" ?>

From a performance point of view, the goal is to avoid code page conversions as much as possible since they consume extra CPU cycles. Internally encoded XML data is preferred over externally encoded data because it can prevent unnecessary code page conversion. This means that in your application you should prefer binary data types over character types. For example, in CLI, when you use SQLBindParameter() to bind parameter markers to input data buffers, you should use SQL\_C\_BINARY data buffers rather than SQL\_C\_CHAR, SQL\_C\_DBCHAR, or SQL\_C\_WCHAR. When inserting XML data from Java applications, reading in the XML data as a binary stream (setBinaryStream) is better than as a string (setString). Similarly, if your Java application receives XML from DB2 and writes it to a file, code page conversion might occur if the XML is written as nonbinary data.

When you retrieve XML data from DB2 into your application, it is serialized. Serialization is the inverse operation of XML parsing. It is the process of converting DB2's internal XML format (a parsed, tree-like representation) into the textual XML format that your application can understand. In most cases it is best to let DB2 perform implicit serialization. This means your SQL/XML statements simply select XML-type values, and DB2 performs the serialization into your application variables as efficiently as possible. You do not need to use the XMLSERIALIZE function explicitly.

## *Access XML data in DB2 via a DOM or SAX API*

Although the DB2 pureXML feature lets you avoid a lot of XML parsing in the application layer, access to XML documents through the DOM API or the SAX API can still be useful, depending on the design and requirements of your application. JDBC 4.0 introduces a new data type called SQL/XML, together with a variety of methods which facilitate DOM and SAX access to XML documents retrieved from DB2. This is supported in DB2 Version 9.5 and illustrated in [figure 84.](#page-65-0) To use these capabilities, you need an SDK for Java Version 6 or later.

```
// get the result XML as a binary stream 
SQLXML sqlxml = resultSet.getSQLXML(tradedoc); 
InputStream binaryStream = sqlxml.getBinaryStream(); 
// get the result XML as a DOMSource 
SQLXML sqlxml = resultSet.getSQLXML(tradedoc); 
DOMSource domSource = sqlxml.getSource(DOMSource.class); 
Document document = (Document) domSource.getNode(); 
Node myNode = … 
// create a SQLXML object with the input XML document in it 
DOMResult domResult = sqlxml.setResult(DOMResult.class); 
domResult.setNode(myNode);
// set that xml document as the input to parameter marker 1 
Mystmt.setSQLXML(1, sqlxml);
```
<span id="page-65-0"></span>**Figure 84:** Sample code with the SQLXML types in JDBC 4.0

For further information on JDBC 4.0 in DB2 Version 9.5, see the following topics in the DB2 information center:

- **[JDBC 4.0 support has been added](http://publib.boulder.ibm.com/infocenter/db2luw/v9r5/topic/com.ibm.db2.luw.wn.doc/doc/c0052012.html)**
- [Driver support for JDBC APIs](http://publib.boulder.ibm.com/infocenter/db2luw/v9r5/index.jsp?topic=/com.ibm.db2.luw.apdv.java.doc/doc/rjvjdapi.html)

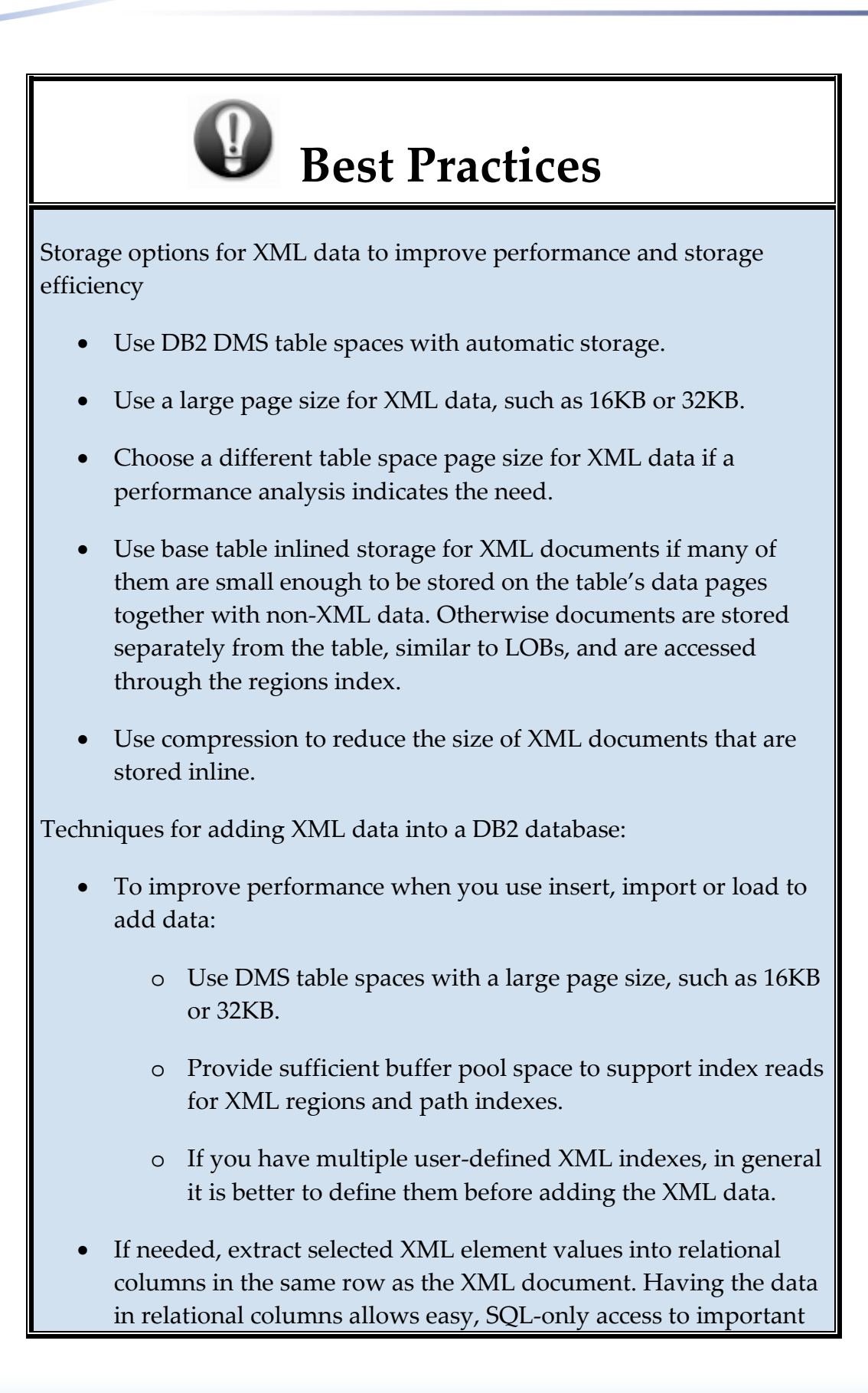

or frequently accessed data items, the ability to define primary key, foreign key or other constraints, and the ability to define multi-column (composite key) relational indexes.

- Split large XML documents into smaller pieces, if that results in a better fit for the predominant granularity of data access.
- Define triggers to automate XML data validation upon insert or update.

Techniques for querying and updating XML documents efficiently:

- Use the SQL/XML functions XMLTABLE or XMLQUERY to extract data values from XML documents. Use SQL constructs to perform grouping and aggregation on the extracted data if needed.
- Use the XMLEXISTS predicate in the SQL WHERE clause to specify predicates over XML data to help improve query performance by examining fewer rows.
- Use a fully specified XML path rather than the wildcard characters \* or // to navigate to the desired XML elements. This can help provide better performance since DB2 can navigate directly to the desired XML elements, skipping over non-relevant parts of the XML document.
- Join XML and relational data in your queries as needed to increase business insight and maximize the value of a single hybrid database server.
- When updating multiple elements of an XML document, combine the updates into a single transform expression to help obtain significantly increased update performance.
- Declare namespaces in queries, updates and XML indexes to match your XML business data. This enables you to handle XML documents from multiple or complex domains.

Techniques for using indexes over XML data with queries effectively:

- Ensure an index over XML data define the appropriate elements or attributes. An index can only be used by a query if the query predicate qualifies a subset, or all, of the nodes that are included in the index.
- Define indexes using fully specified XML paths rather than the wildcard characters  $*$  or // to improve performance and minimize index size.
- Define index data types appropriately as it affects the potential use of the index in query predicates. For example, if an index data type is DOUBLE, it cannot be used in a query with a string predicate.
- Use a VARCHAR(n) index where the indexed character strings have a maximum length of n, and the indexed elements are used in range predicates  $\left\langle \langle \rangle \right\rangle$ .
- Use a VARCHAR HASHED index with elements or attributes which will only be queried with equality predicates.
- Avoid defining indexes on non-leaf nodes. Index non-leaf nodes only if it will clearly benefit expected query predicates and you know the document structure well.
- Avoid using /text() in queries. A predicate with /text() can use an index only if the index is also defined with /text().
- To allow index use with XML join queries, cast join predicates to the type of the XML index.

Techniques for effectively maintaining and monitoring an XML database:

• Use the **runstats** command with the EXCLUDING XML COLUMNS clause to refresh only the relational statistics, if a table contains relational and XML data.

- Use sampling with the **runstats** command to reduce the time for executing the **runstats** command.
- Use the DB2 snapshot monitor to investigate the benefit of different page sizes or other aspects of XML performance.

Techniques for developing efficient pureXML applications:

- Compile ("prepare") very short database queries and pass predicate literal values for each execution of the query to improve total response time.
- Avoid code page conversion of XML data between DB2 and the application to improve performance.
- Avoid parsing XML documents in the application layer to improve performance. To access XML documents, use APIs such as the DOM or SAX API, and the Java data type SQL/XML.

# **Summary**

The best practices presented in this paper are the result of lessons that have already been learned through the use of the DB2 pureXML feature in real-world applications where performance is a critical factor. These practices will help you avoid common mistakes and to fine-tune your database to obtain the desired goals for both your business and IT environment when using pureXML.

The principles and guidelines in this paper are organized roughly according to the life cycle of a database project, starting with a look at the data and ending with some recommendations for maintaining and monitoring the database for best performance. This paper also describes some best practices for application developers working with DB2 pureXML. This paper describes the best practices in the following areas:

- Discussion of the storage options for XML data:
	- o Using DB2 DMS table spaces with automatic storage
	- o Selecting the correct page size for the XML data.
	- o When and how to configure different page sizes for XML and relational data
- Techniques for adding XML data into a DB2 database:
	- o The differences between the methods of adding XML data to a database: insert, import and load
	- o How add a large number of small XML documents efficiently
	- o How to use base-table inline storage for XML documents and compression
	- o Methods of validating XML data
- Techniques for querying XML documents
	- o When and how to use SQL and XQuery to search for XML and relational data
	- o Using paths to search for data in the XML document hierarchy
	- o Guidelines for using indexes over XML data
	- o Guidelines for handling XML namespaces
	- o Performing updates to data in XML documents
- Maintaining and monitoring the database
	- o Collecting statistics on XML data and XML indexes to improve query performance
	- o Monitoring database XML workload
- Developing DB2 applications
	- o How to improve performance of short queries
	- o The affect of code page conversions when working with XML data and DB2
	- o Using the Java DOM or SAX APIs.

As XML becomes increasingly critical to the operations of an enterprise, it becomes an asset that needs to be shared, persisted, searched, secured, and maintained. Depending on its use, XML data might also need to be updated, audited, and integrated with other data. Storing XML data in its native hierarchical format in a DB2 database has advantages, including:

- DB2 is aware of the internal structure of the XML data.
- DB2 can maintain the hierarchical and flexible nature of XML data.
- Integrated access to XML documents together with relational in a single database

# **Further Reading**

- DB2 Best Practices http://www.ibm.com/developerworks/db2/bestpractices/
- [1] "pureXML™ in DB2 9: Which way to query your XML Data?" <http://www.ibm.com/developerworks/db2/library/techarticle/dm-0606nicola/>
- [2] "15 best practices for pureXML performance in DB2 9" <http://www.ibm.com/developerworks/db2/library/techarticle/dm-0610nicola/>
- [3] "Indexing XML Documents in DB2" [http://www.ibm.com/developerworks/wikis/download/attachments/1824/indexing](http://www.ibm.com/developerworks/wikis/download/attachments/1824/indexingXMLdocuments.pdf) [XMLdocuments.pdf](http://www.ibm.com/developerworks/wikis/download/attachments/1824/indexingXMLdocuments.pdf)
- [4] "Exploit XML indexes for XML query performance in DB2" <http://www.ibm.com/developerworks/db2/library/techarticle/dm-0611nicola/>
- [5] "XMLTABLE by Example Part 1" <http://www.ibm.com/developerworks/db2/library/techarticle/dm-0708nicola/>
- [6] "XMLTABLE by Example Part 2" <http://www.ibm.com/developerworks/db2/library/techarticle/dm-0709nicola/>
- [7] "Update XML in DB2 9.5" <http://www.ibm.com/developerworks/db2/library/techarticle/dm-0710nicola/>
- [8] "Improving the derivatives trading process with DB2 pureXML" [http://www.ibm.com/developerworks/wikis/download/attachments/1824/Derivati](http://www.ibm.com/developerworks/wikis/download/attachments/1824/Derivatives+Trading+DB2+XML.pdf) [ves+Trading+DB2+XML.pdf](http://www.ibm.com/developerworks/wikis/download/attachments/1824/Derivatives+Trading+DB2+XML.pdf)
- [9] "Automating the confirmation of derivative trades" [http://www.ibm.com/developerworks/wikis/download/attachments/1824/Derivati](http://www.ibm.com/developerworks/wikis/download/attachments/1824/Derivatives+Confirm+Engine+Final.pdf) [ves+Confirm+Engine+Final.pdf](http://www.ibm.com/developerworks/wikis/download/attachments/1824/Derivatives+Confirm+Engine+Final.pdf)
- [10] "Evolving your XML schemas using DB2 pureXML" <http://www.ibm.com/developerworks/db2/library/techarticle/dm-0803faraaz/>
- [11] "Query XML data that contains namespaces" <http://www.ibm.com/developerworks/db2/library/techarticle/dm-0611saracco/>
- [12] Technical Papers and Articles on DB2 pureXML [http://www.ibm.com/developerworks/wikis/display/db2xml/Technical+Papers+an](http://www.ibm.com/developerworks/wikis/display/db2xml/Technical+Papers+and+Articles) [d+Articles](http://www.ibm.com/developerworks/wikis/display/db2xml/Technical+Papers+and+Articles)
- [13] DB2 pureXML News and Success Stories <http://www.ibm.com/developerworks/wikis/display/db2xml/News>

## *Contributors*

We would like to thank the following people for their reviews and help and with this paper:

> Bob Harbus *DB2 Technical Evangelist*

Tim Vincent *Chief Architect DB2 LUW* 

### **Notices**

This information was developed for products and services offered in the U.S.A.

IBM may not offer the products, services, or features discussed in this document in other countries. Consult your local IBM representative for information on the products and services currently available in your area. Any reference to an IBM product, program, or service is not intended to state or imply that only that IBM product, program, or service may be used. Any functionally equivalent product, program, or service that does not infringe any IBM intellectual property right may be used instead. However, it is the user's responsibility to evaluate and verify the operation of any non-IBM product, program, or service.

IBM may have patents or pending patent applications covering subject matter described in this document. The furnishing of this document does not grant you any license to these patents. You can send license inquiries, in writing, to:

IBM Director of Licensing IBM Corporation North Castle Drive Armonk, NY 10504-1785 U.S.A.

**The following paragraph does not apply to the United Kingdom or any other country where such provisions are inconsistent with local law:** INTERNATIONAL BUSINESS MACHINES CORPORATION PROVIDES THIS PUBLICATION "AS IS" WITHOUT WARRANTY OF ANY KIND, EITHER EXPRESS OR IMPLIED, INCLUDING, BUT NOT LIMITED TO, THE IMPLIED WARRANTIES OF NON-INFRINGEMENT, MERCHANTABILITY OR FITNESS FOR A PARTICULAR PURPOSE. Some states do not allow disclaimer of express or implied warranties in certain transactions, therefore, this statement may not apply to you.

Without limiting the above disclaimers, IBM provides no representations or warranties regarding the accuracy, reliability or serviceability of any information or recommendations provided in this publication, or with respect to any results that may be obtained by the use of the information or observance of any recommendations provided herein. The information contained in this document has not been submitted to any formal IBM test and is distributed AS IS. The use of this information or the implementation of any recommendations or techniques herein is a customer responsibility and depends on the customer's ability to evaluate and integrate them into the customer's operational environment. While each item may have been reviewed by IBM for accuracy in a specific situation, there is no guarantee that the same or similar results will be obtained elsewhere. Anyone attempting to adapt these techniques to their own environment do so at their own risk.

This document and the information contained herein may be used solely in connection with the IBM products discussed in this document.

This information could include technical inaccuracies or typographical errors. Changes are periodically made to the information herein; these changes will be incorporated in new editions of the publication. IBM may make improvements and/or changes in the product(s) and/or the program(s) described in this publication at any time without notice.

Any references in this information to non-IBM Web sites are provided for convenience only and do not in any manner serve as an endorsement of those Web sites. The materials at those Web sites are not part of the materials for this IBM product and use of those Web sites is at your own risk.

IBM may use or distribute any of the information you supply in any way it believes appropriate without incurring any obligation to you.

Any performance data contained herein was determined in a controlled environment. Therefore, the results obtained in other operating environments may vary significantly. Some measurements may have been made on development-level systems and there is no guarantee that these measurements will be the same on generally available systems. Furthermore, some measurements may have been estimated through extrapolation. Actual results may vary. Users of this document should verify the applicable data for their specific environment.

Information concerning non-IBM products was obtained from the suppliers of those products, their published announcements or other publicly available sources. IBM has not tested those products and cannot confirm the accuracy of performance, compatibility or any other claims related to non-IBM products. Questions on the capabilities of non-IBM products should be addressed to the suppliers of those products.

All statements regarding IBM's future direction or intent are subject to change or withdrawal without notice, and represent goals and objectives only.

This information contains examples of data and reports used in daily business operations. To illustrate them as completely as possible, the examples include the names of individuals, companies, brands, and products. All of these names are fictitious and any similarity to the names and addresses used by an actual business enterprise is entirely coincidental.

#### COPYRIGHT LICENSE:

This information contains sample application programs in source language, which illustrate programming techniques on various operating platforms. You may copy, modify, and distribute these sample programs in any form without payment to IBM, for the purposes of developing, using, marketing or distributing application programs conforming to the application programming interface for the operating platform for which the sample programs are written. These examples have not been thoroughly tested under all conditions. IBM, therefore, cannot guarantee or imply reliability, serviceability, or function of these programs.

#### **Trademarks**

IBM, the IBM logo, and ibm.com are trademarks or registered trademarks of International Business Machines Corporation in the United States, other countries, or both. If these and other IBM trademarked terms are marked on their first occurrence in this information with a trademark symbol (® or ™), these symbols indicate U.S. registered or common law trademarks owned by IBM at the time this information was published. Such trademarks may also be registered or common law trademarks in other countries. A current list of IBM trademarks is available on the Web at "Copyright and trademark information" at www.ibm.com/legal/copytrade.shtml

Windows is a trademark of Microsoft Corporation in the United States, other countries, or both.

UNIX is a registered trademark of The Open Group in the United States and other countries.

Linux is a registered trademark of Linus Torvalds in the United States, other countries, or both.

Other company, product, or service names may be trademarks or service marks of others.